## NAR TOSCANA

LE

Je honnets dadmez

www.visittuscany.com www.regione.toscana.it www.toscanapromozione.it

## LEONARDO IN TOSCANA

© 2019-2021 Toscana Promozione Turistica Design: CD&V - Firenze Art direction Marco Capaccioli Impaginazione Paolo Valeri

Si ringraziano tutte le istituzioni, gli organizzatori, i siti museali che hanno collaborato al progetto.

Le immagini sono state concesse dagli archivi fotografici di: Archivio Aboca Archivio CD&V, Firenze Associazione Ecomuseo della Montagna Pistoiese Associazione Mus.e Firenze Biblioteca Leonardiana di Vinci - Comune di Empoli Comune di Firenze, Musei Civici Fiorentini Comune di Pontedera Comune di Sansepolcro Dipartimento fotografico delle Gallerie degli Uffizi

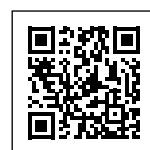

Fondazione Istituto Dramma Popolare di San Miniato Fondazione Palazzo Strozzi Fondazione ParSeC Fondazione Sistema Toscana Istituto di BioRobotica - Scuola Superiore Sant'Anna Museo del Tessuto, Prato Museo della Battaglia e di Anghiari - Comune di Anghiari Museo Galileo Museo Leonardiano di Vinci Unione dei Comuni Empolese-Valdelsa Toscana Promozione Turistica (Le immagini dei codici leonardiani sono tratte da riproduzioni facsimilari)

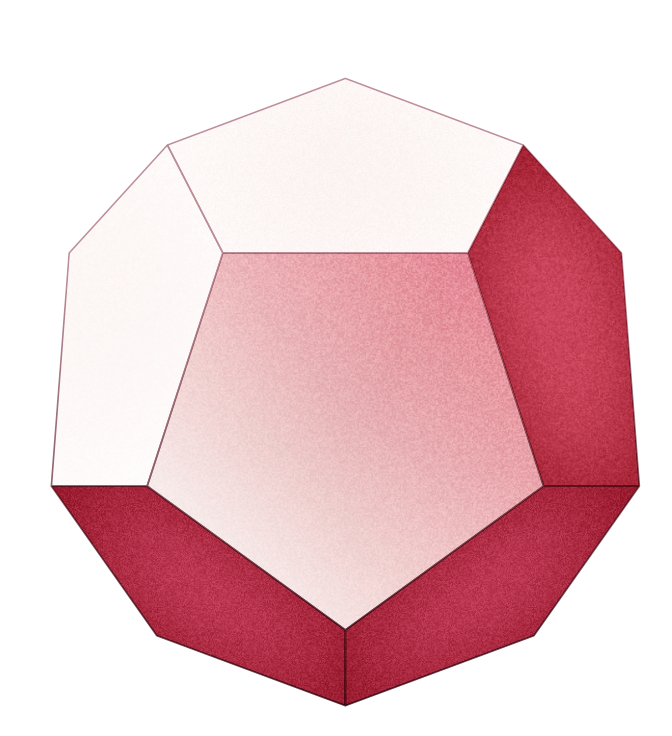

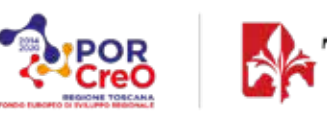

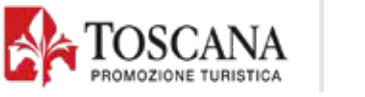

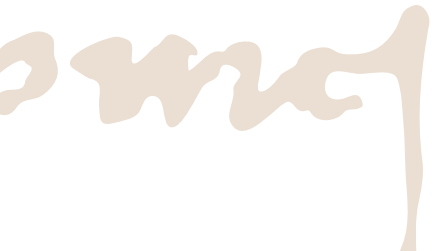

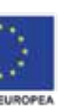

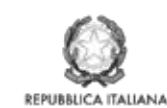

**Regione Toscana** 

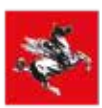

Verso di Friedrich<br>
Hölderlin caro a<br>
Martin Heidegger<br>
dice che «là dove<br>
cresce il pericolo, / cresce anche ciò Hölderlin caro a Martin Heidegger dice che «là dove che salva». Non ci sono parole migliori per accostarsi a questo anno leonardiano, che ricorda che l'artista più famoso della storia occidentale morì il 2 maggio del 1519.

Mai come oggi, infatti, Leonardo è pericoloso. E mai come oggi Leonardo può salvarci.

In un programma satirico la Rai ha dedicato una deliziosa miniserie (*I misteri di Leonardo*) alla parodia della "leonardomania". Quando la satira televisiva si occupa di qualcosa, significa che il fenomeno è abbastanza esteso da risultare riconoscibile alla maggioranza degli spettatori: Leonardo da Vinci è oggi un divo universale. Ma lo è in un modo che avrebbe con ogni verosimiglianza destato il suo sconcerto.

Una tappa fondamentale in questo processo involutivo è stato il *Codice da Vinci*, un best seller dello scrittore americano Dan Brown. Presentato all'inizio come un romanzo basato su ricerche storiche originali, è in verità un abile montaggio di vecchie leggende metropolitane: dal rapporto di Leonardo con il Santo Graal (il mitico calice in cui Gesù avrebbe bevuto durante l'Ultima cena) alla pretesa relazione tra Gesù e Maria Maddalena. Il tutto, intrecciato ad una trama da thriller televisivo di cassetta, ha avuto uno straordinario successo, ed è riuscito a spostare (nell'immaginario di milioni di persone) la figura di Leonardo dalla storia e dalla storia dell'arte all'ambito della leggenda. Oggi non si contano le attribuzioni folli a Leonardo pittore: si passa da sofisticate operazioni commerciali intorno a quadri dubbi, e spesso molto guasti, che riescono a raggiungere quotazioni milionarie fino a croste di provincia che conquistano qualche minuto di celebrità su giornali locali prima di precipitare nuovamente nel buio. Un altro filone fortunatissimo è quello della ricerca di iscrizioni, forme, figure le più bizzarre e impensabili nei quadri celeberrimi dell'artista: alla ricerca di un letterale "codice da Vinci". In genere i risultati di queste mirabolanti 'scoperte' riguardano i rapporti di Leonardo col potere (i Templari sono tra i protagonisti preferiti) e col sesso (in tutte le combinazioni possibili). Si moltiplicano i

musei con più o meno attendibili ricostruzioni di macchine leonardesche e le proiezioni immersive accompagnate da testi surreali. La ricerca delle ossa della Gioconda e quella della *Battaglia di Anghiari* (la grande e sfortunata pittura murale di Palazzo Vecchio a Firenze, che sappiamo essere invece andata interamente perduta) sono solo gli episodi più noti di questa nuova stagione.

Nel discorso pubblico italiano, Leonardo sta diventando insomma una colossale *fake news*, che può essere combattuta solo con dosi massicce di scetticismo storico, e soprattutto di diffusione della conoscenza.

È esattamente quello che speriamo succeda in Toscana, quest'anno: in tutte le occasioni, così varie e diverse, per tipo e importanza, che troverete elencate di seguito.

L'augurio è che possiate riprendervi Leonardo: il Leonardo storico, e il vostro personalissimo Leonardo. Liberatevi di ogni marketing, di ogni retorica, di ogni luogo comune: andate alle fonti. Le Vite di Vasari, le voci dei vari dizionari Treccani e tutte le altre risorse credibili che si trovano gratuitamente sulla rete, per esempio.

Leonardo ha scritto che «il cimento delle cose dovrebbe lasciar dare la sentenzia alla esperienzia»: cioè che l'unica via per conoscere veramente è il contatto diretto con le cose. E ha scritto anche che «chi disputa allegando l'autorità, non adopra l'ingegno ma piuttosto la memoria»: avere ingegno (la parola da cui viene 'ge-

nio') significa non fidarsi, ma usare il pensiero critico. Che è la chiave di ogni vera cultura, è la strada per diventare davvero cittadini sovrani. Dunque, se oggi avvicinarsi a Leonardo può essere pericoloso, conoscere Leonardo può salvarci: vaccinarci da tutte le superstizioni e le false notizie che si affollano sulle nostre teste.

Nell'eclissi del vero Leonardo anche noi storici dell'arte abbiamo una grande responsabilità: se non altro per non aver fatto conoscere la gioia, l'intensità, l'emozione di un vero contatto con questa straordinaria figura di artista e pensatore, oltre che con le sue altissime opere che, per fortuna, la nostra Toscana conserva ancora.

Dunque, godiamoci Leonardo: quello vero.

### LEONARDO: PERICOLO E SALVEZZA

di Tomaso Montanari

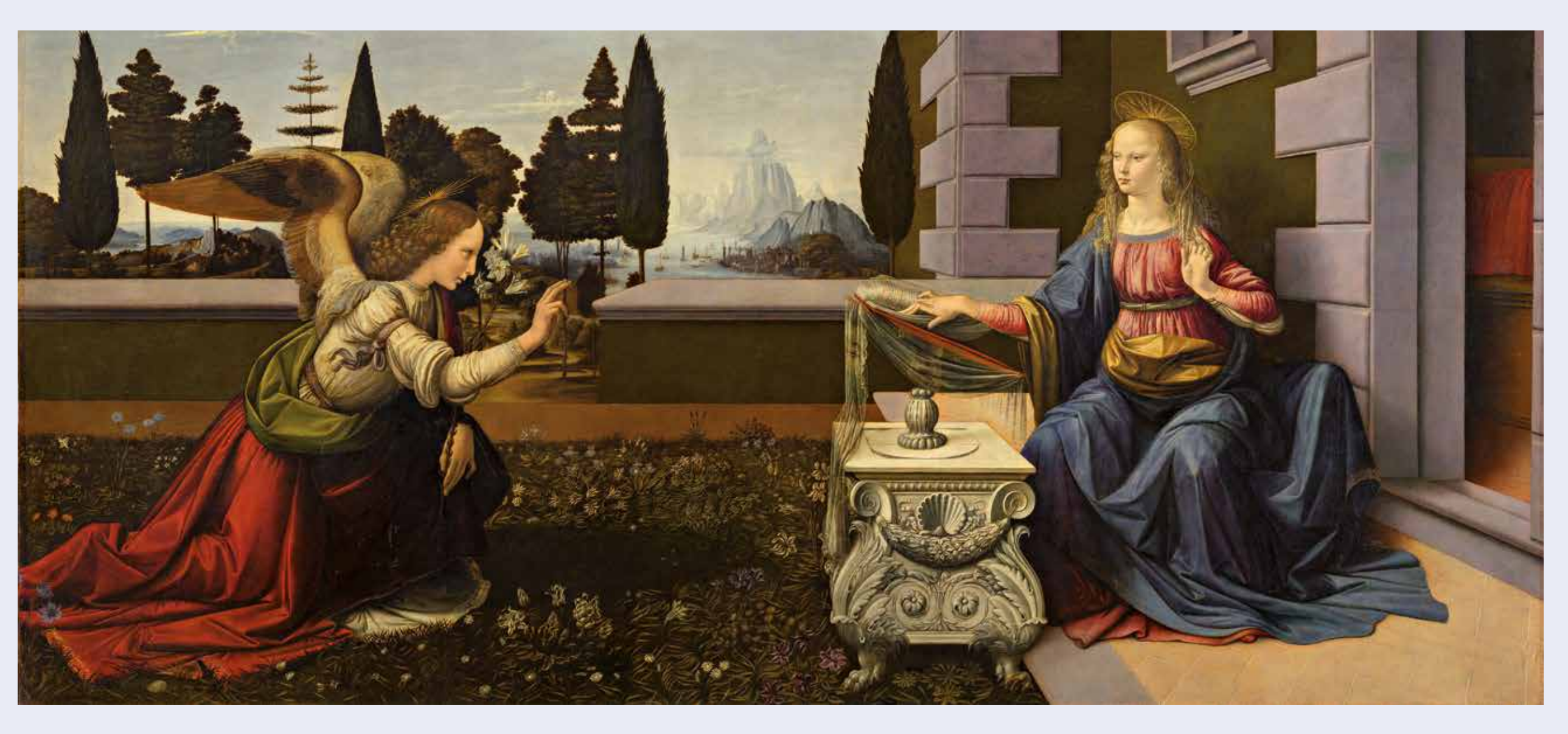

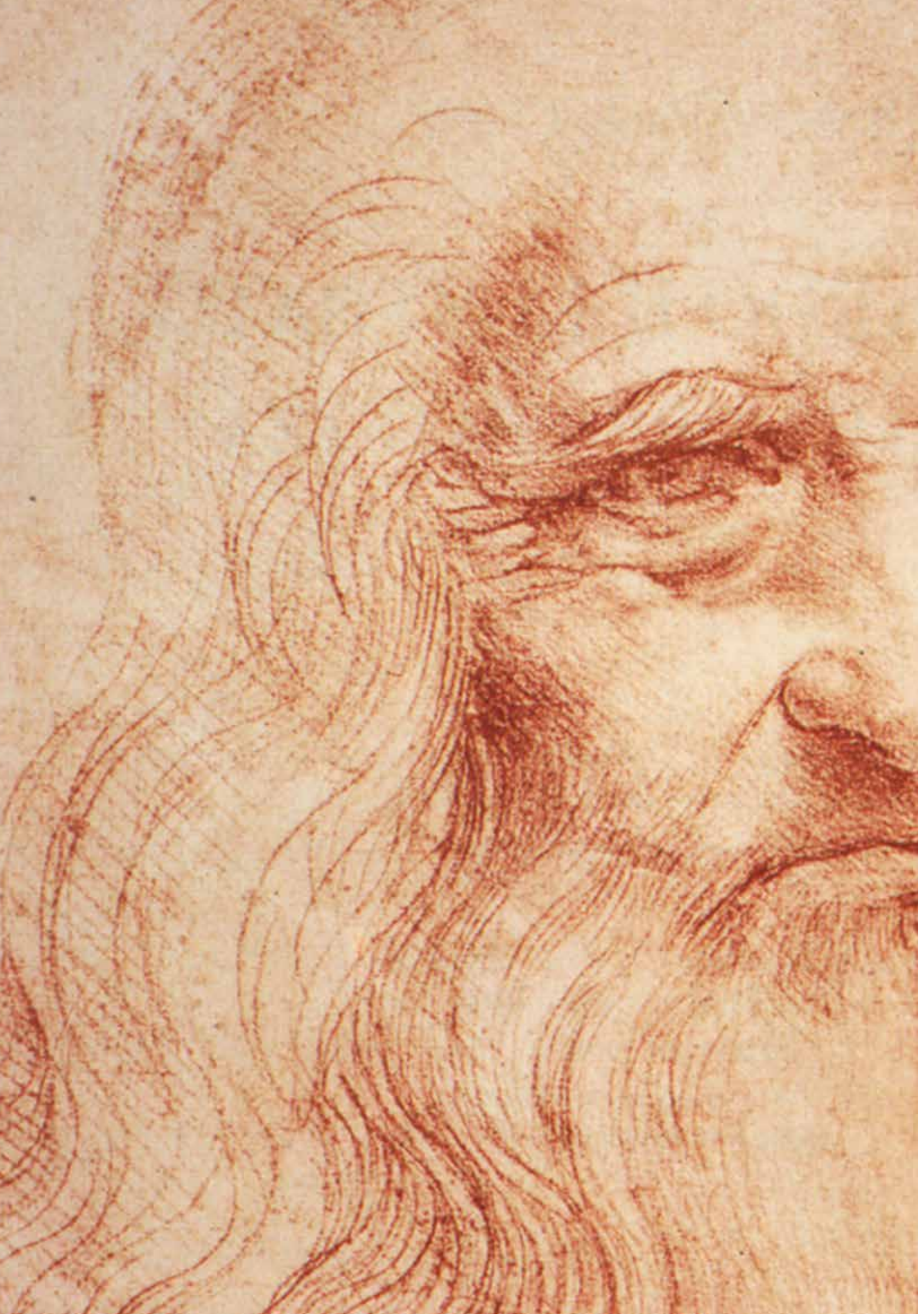

### $C$

[

Giorgio Vasari, *Le Vite*, 1568

# "<br>SAR **SECONDO VASARI**

Veramente mirabile e celeste fu Lionardo […]. Laonde volle la natura tanto favorirlo, che dovunque e' rivolse il pensiero, il cervello, e l'animo, mostrò tanta divinità nelle cose sue, che nel dare la perfezione di prontezza, vivacità, bontade, vaghezza e grazia nessun altro mai gli fu pari. Vedesi bene che Lionardo per l'intelligenza dell'arte cominciò molte cose. E nessuna mai ne finì, parendogli che la mano aggiugnere non potesse alla perfezione dell'arte nelle cose che egli s'imaginava […]. È cosa mirabile che quello ingegno, che avendo desiderio di dare sommo rilievo alle cose che egli faceva, andava tanto con l'ombre scure a trovare i fondi de' più scuri, che cercava neri che ombrassero e fussero più scuri degli altri neri per fare che 'l chiaro, mediante quelli, fusse più lucido, ed in fine riusciva questo modo tanto tinto, che non vi rimanendo chiaro, avevano più forma di cose fatte per contraffare una notte, che una finezza del lume del dì; ma tutto era per cercare di dare maggior rilievo, e di trovar il fine e la perfezione dell'arte. […] Nell'arte della pittura aggiunse costui alla maniera del colorire a olio una certa oscurità, donde hanno dato i moderni gran forza e rilievo alle loro figure […].

 $\begin{bmatrix} \phantom{-}\end{bmatrix}$ 

RD

A Vinci, in quel borgo di case di pietra, lo sguardo si perde nell'orizzonte collinare, in cui il verde e il marrone si compenetrano con sinuosa eleganza: si distinguono i dritti filari dei vitigni da quelli dove le morbide chiome degli ulivi primeggiano, gli ambrati delle coltivazioni dove la terra smossa nasconde nuova vita e il verde dei boschi, freschi e abitati dagli animali selvatici.

Natura, paesaggio, orizzonte: una triade perfetta per quel bambino talentuoso che cerca di racchiudere nei suoi disegni l'essenza delle cose che i suoi occhi catturano curiosi.

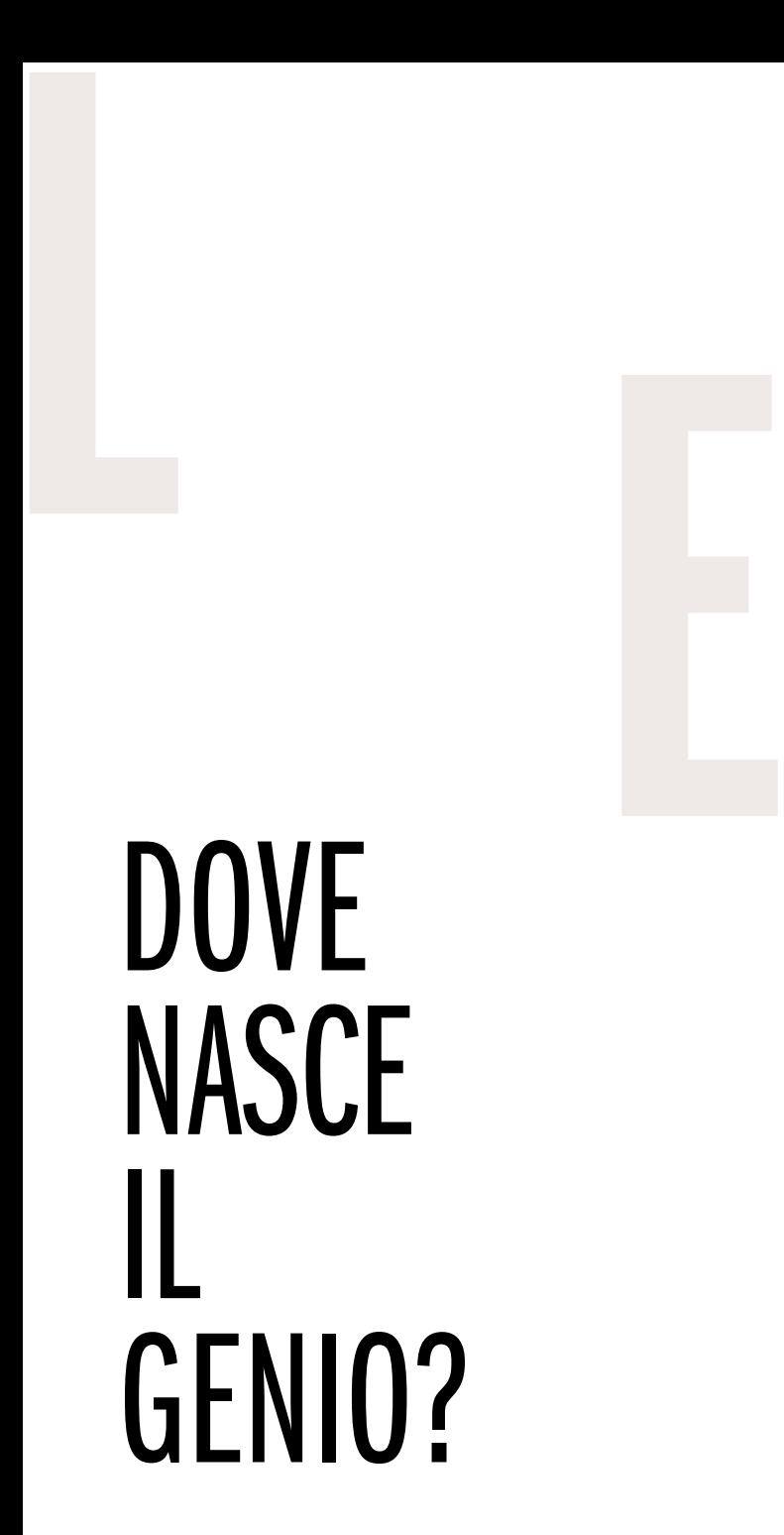

profumo della primavera è tutto nell'aria quando<br>Leonardo viene alla luce.<br>Nasce il genio come un nobile giaggiolo violaceo<br>in un prato toscano. Leonardo viene alla luce. Nasce il genio come un nobile giaggiolo violaceo in un prato toscano.

Lo spirito della natura nelle sue molteplici espressioni è ciò che indaga; ciò che non si stanca di osservare, stupito, per la sua inarrestabile mutevolezza.

molteplici ebbero seg<br>iamo ancora oggi, a Doti che riconosciamo ancora oggi, a cinquecento anni dalla sua morte; talenti di un uomo che da Vinci si sono irradiati illuminando Firenze, la Toscana, l'Italia, l'Europa, il mondo intero perché in quelli è racchiusa la quintessenza del genio, ovvero l'eccezionale e irripetibile capacità inventiva e interpretativa del genere umano.

"*natura naturans, il farsi e il disfarsi, il ciclico trapasso della materia dallo stato solido, al liquido, all'atmosferico: la figura non è più l'opposto della natura, ma il termine ultimo del suo continuo evolvere*".

Dove lo avrebbe portato il suo modo particolare di vedere il mondo?

Leonardo approda nella culla del Rinascimento: Firenze. Ed ecco la sua giovinezza fatta di bugnato e mercanti, della grazia architettonica, espressione del divino, della musica, delle arti. Ed ecco Andrea del Verrocchio – pittore, sculture che diventa suo maestro – e i Medici, i signori della città. Proprio a Firenze, Leonardo esprime al massimo il suo ta-

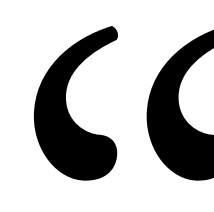

neppure con la maestria delle proprie mani avrebbe potuto raggiungere la perfezione dell'arte nelle cose che egli si immaginava poiché queste erano sottili e tanto meravigliose

**"** 

lento: le sue doti molteplici ebbero seguaci ed estimatori.

Leonardo, genio dall'ingegno multiforme: pittore, architetto, scienziato, cartografo, poeta che rivoluzionò e rivoluziona ancora oggi la storia dell'umanità. Leonardo, impossibile da comprendere fino in fondo perché immenso e variegato, sembra non esaurirsi, forse perché come diceva lui stesso:

"*neppure con la maestria delle proprie mani avrebbe potuto raggiungere la perfezione dell'arte nelle cose che egli si immaginava poiché queste erano sottili e tanto meravigliose*".

Leonardo, genio dalle molte facce: ogni sua capacità forma la sua essenza, ogni suo lato forma la sua struttura, ogni suo talento compone l'uomo.

Lasciatevi ispirare dal suo genio, adesso tocca a voi osservare in un modo tutto nuovo.

#### Muovetevi tra gli eventi in Toscana alla ricerca del Genio

### LEONARDO IN TOSCANA

eonardo compie i suoi primi passi ad **Anchiano** 1 nella casa paterna, un rustico circondato dal bellissimo paesaggio di ulivi del Montalbano. È una tipica casa di campagna toscana situata presso Vinci 2, suggestivo borgo medioevale in cui, ancora oggi, si respira l'arte del Quattrocento fiorentino. Si pensa che sia stata proprio questa casa ad accogliere la nascita del piccolo genio il 15 aprile del 1452, dopo l'unione illegittima tra il notaio Piero da Vinci e Caterina una donna di umili origini.

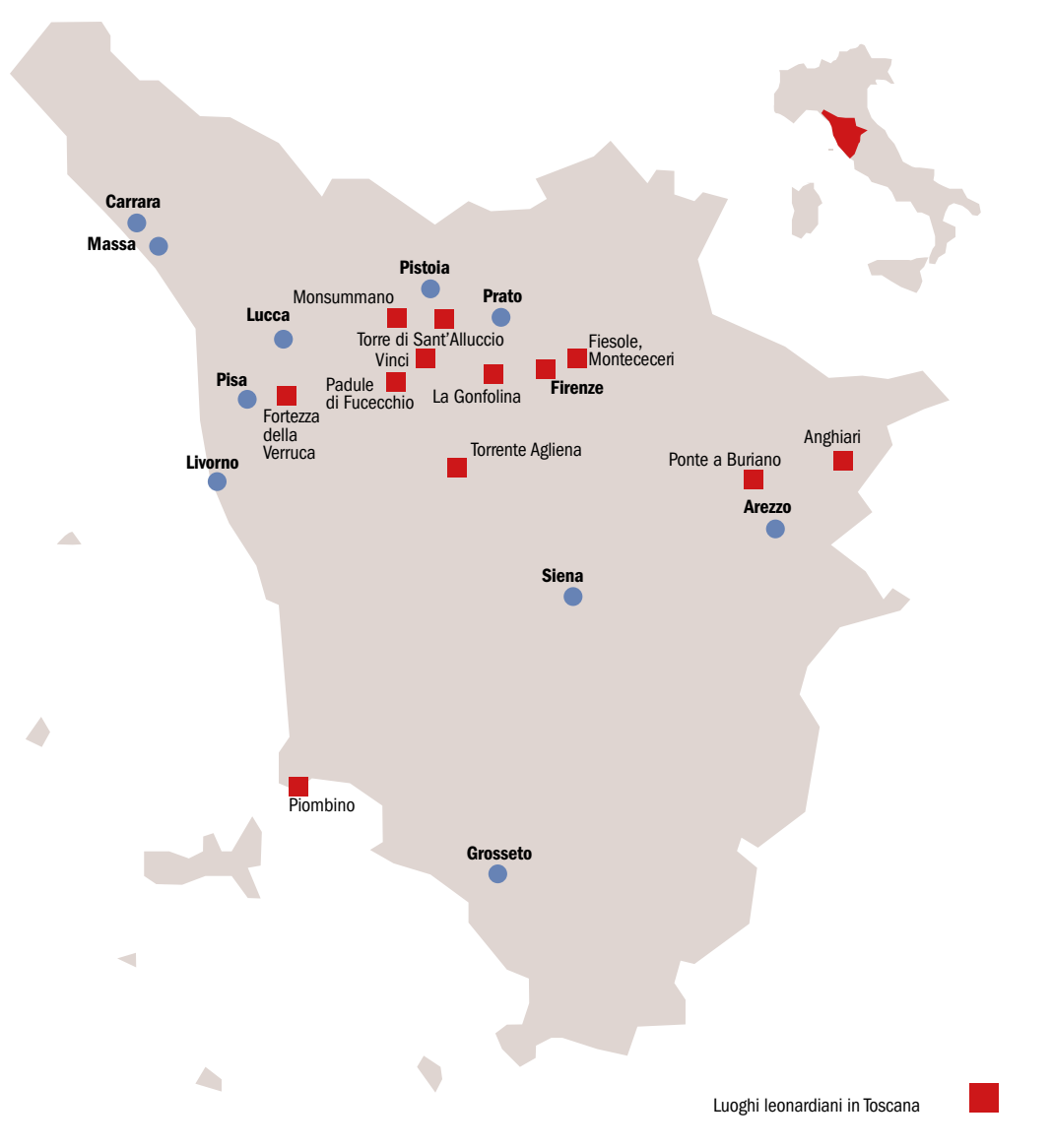

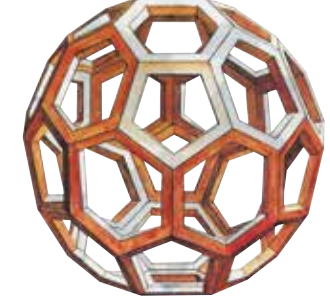

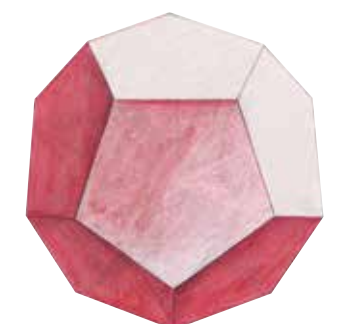

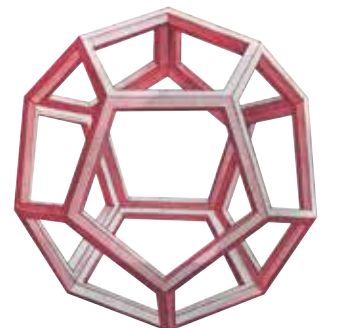

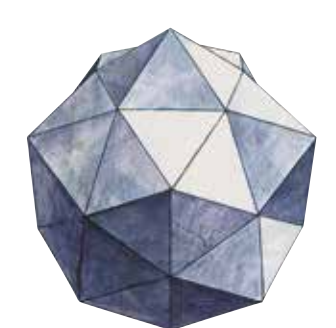

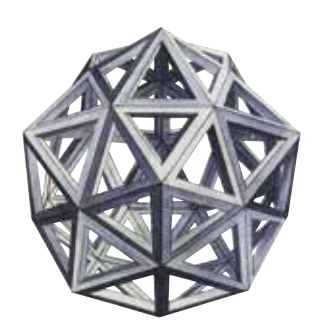

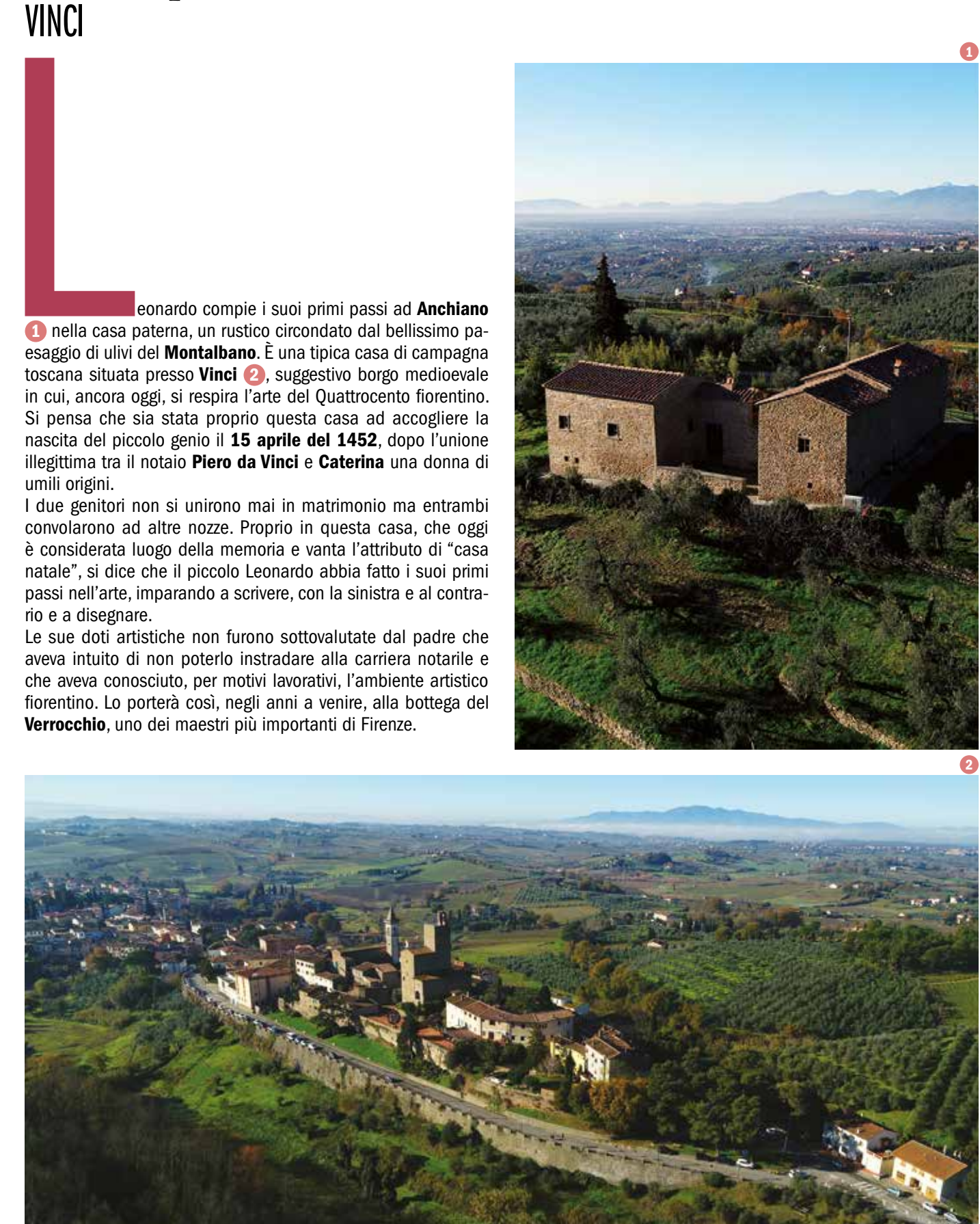

convolarono ad altre nozze. Proprio in questa casa, che oggi è considerata luogo della memoria e vanta l'attributo di "casa natale", si dice che il piccolo Leonardo abbia fatto i suoi primi passi nell'arte, imparando a scrivere, con la sinistra e al contra rio e a disegnare.

Le sue doti artistiche non furono sottovalutate dal padre che aveva intuito di non poterlo instradare alla carriera notarile e che aveva conosciuto, per motivi lavorativi, l'ambiente artistico fiorentino. Lo porterà così, negli anni a venire, alla bottega del Verrocchio, uno dei maestri più importanti di Firenze.

### LEONARDO 1 *Primi passi*

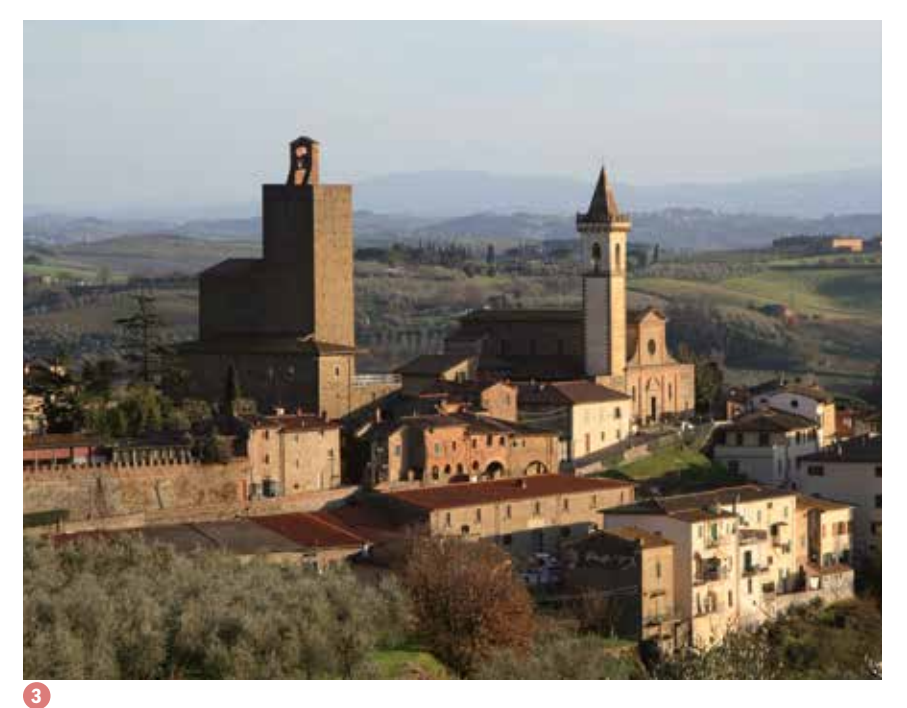

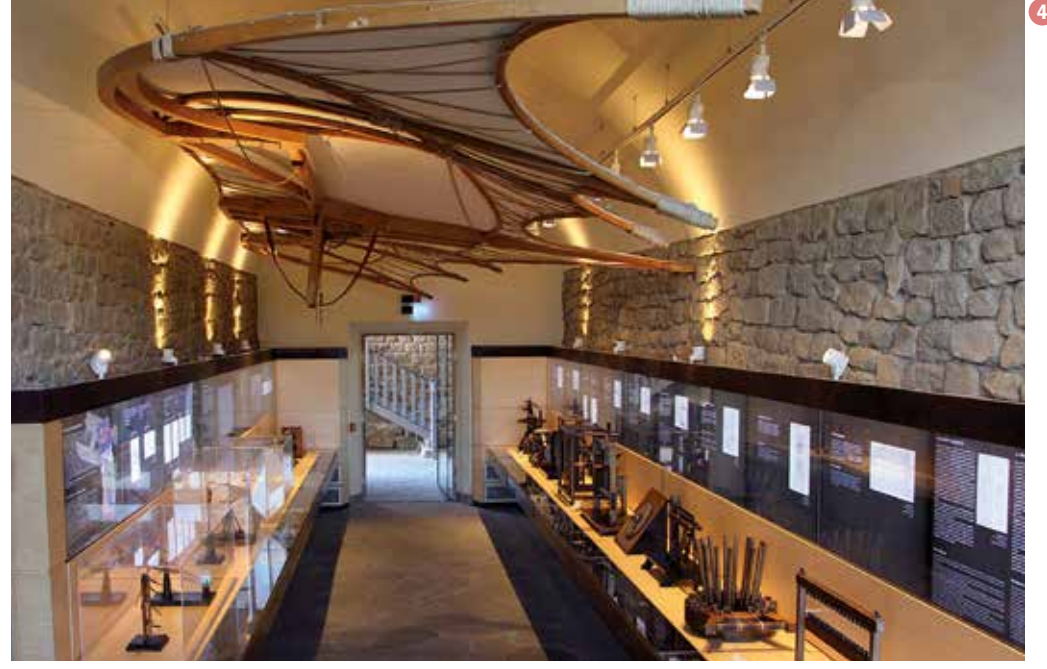

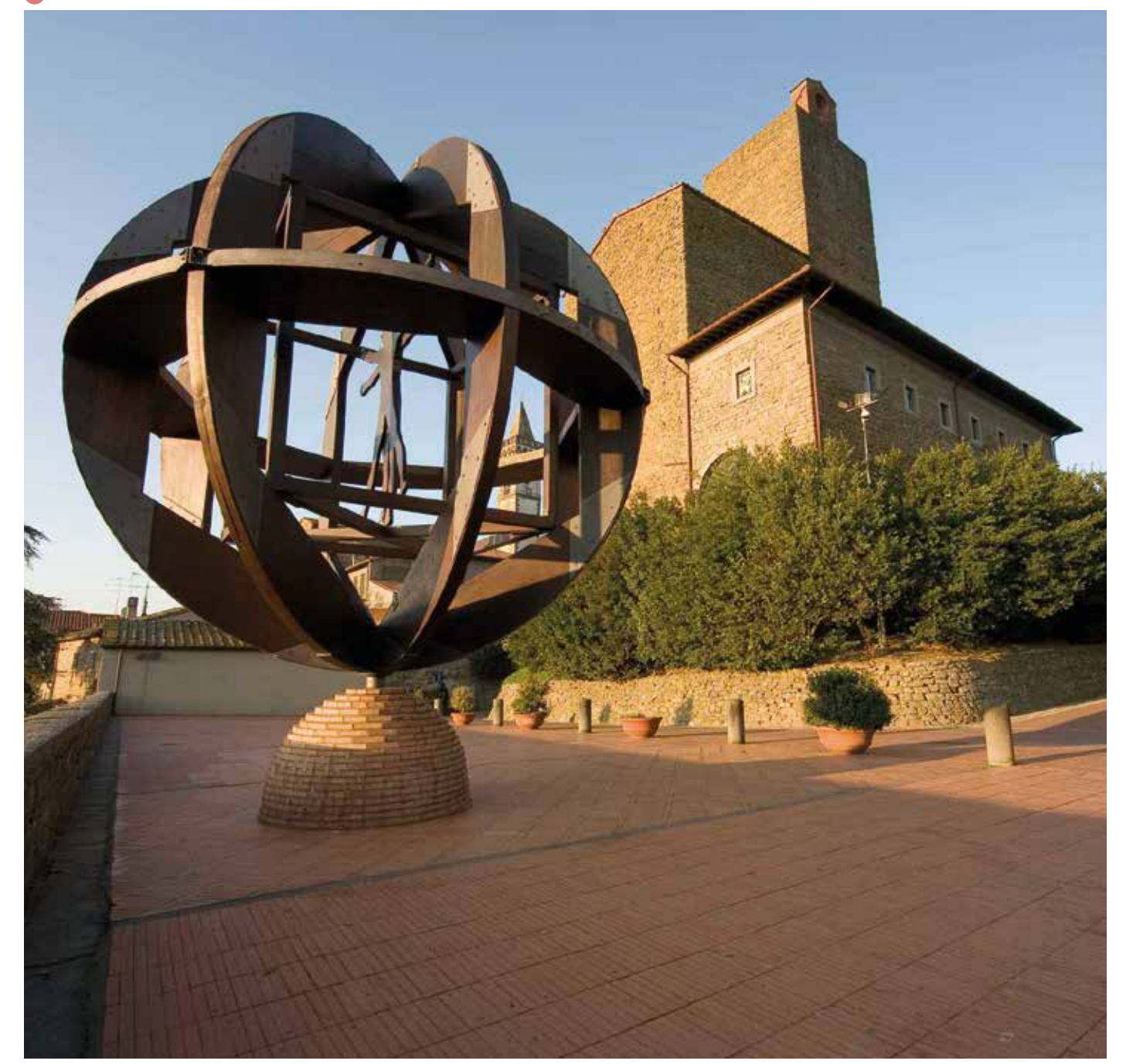

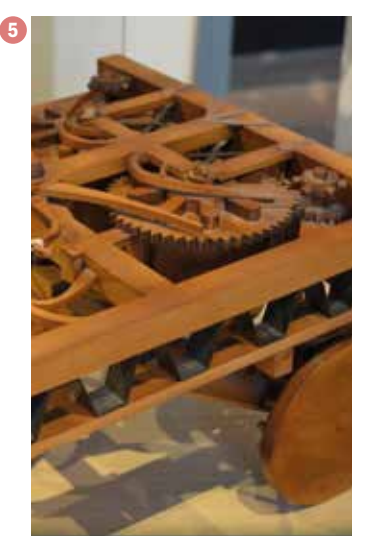

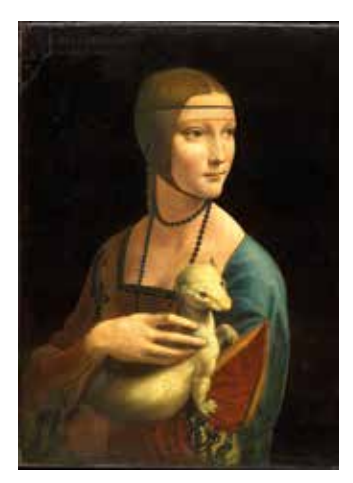

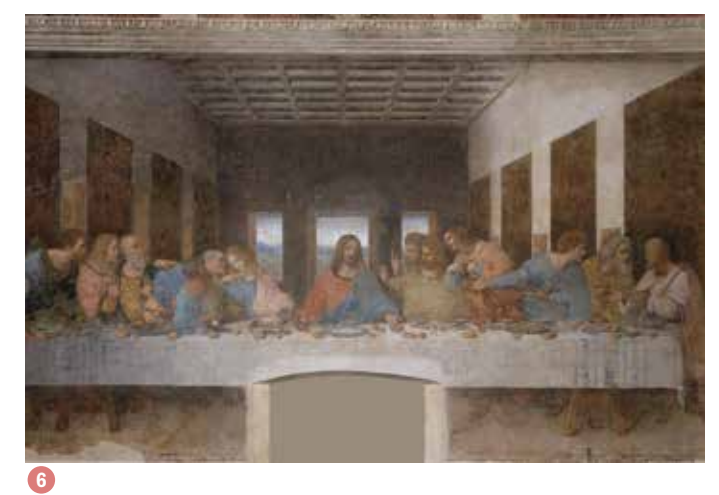

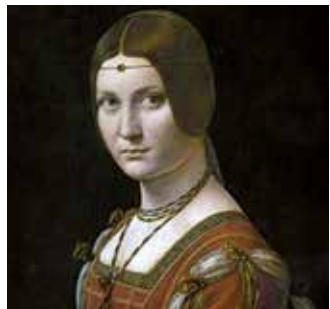

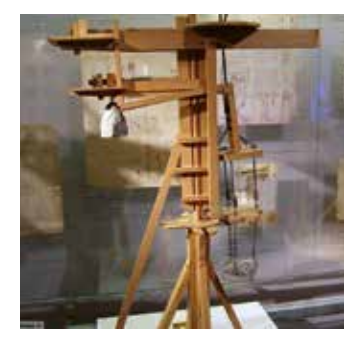

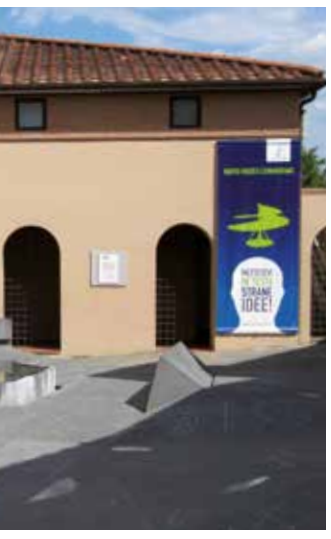

A Vinci si possono trovare molti spazi dedicati a questo artista. Una città che vale la pena visitare, non solo per comprendere l'ecletticità di questo grande maestro, ma anche per ammirare la bellezza della campagna toscana: paesaggio che ha nutrito l'anima di Leonardo fin dall'infanzia, permetten dogli di osservare la natura nelle sue più svariate forme, natura che sempre fu per lui fonte di studi e di ispirazio ne. All'interno del castello dei Conti Guidi 3 - noto nella tradizione popolare come "castello della nave" per la forma allungata e la torre che rimandano alla sagoma di un'imbarcazione a vela - è situato il Museo Leonardiano 4 . Qui sono esposti dal 1952 molti modelli tratti dai disegni delle macchine che Leonardo ha ideato: macchi ne da guerra, macchine per l'ingegneria civile, macchine per il volo, per l'ottica, per il movimento in acqua e in terra.

Altre due sedi del Museo Le onardiano sono la palazzina Uzielli 5, in cui sono esposte le macchine da cantiere, quelle tessili e le tavole ana tomiche, e la Villa Il Ferrale 6 che presenta riproduzioni dei dipinti inclusa l'Ultima cena in scala reale.

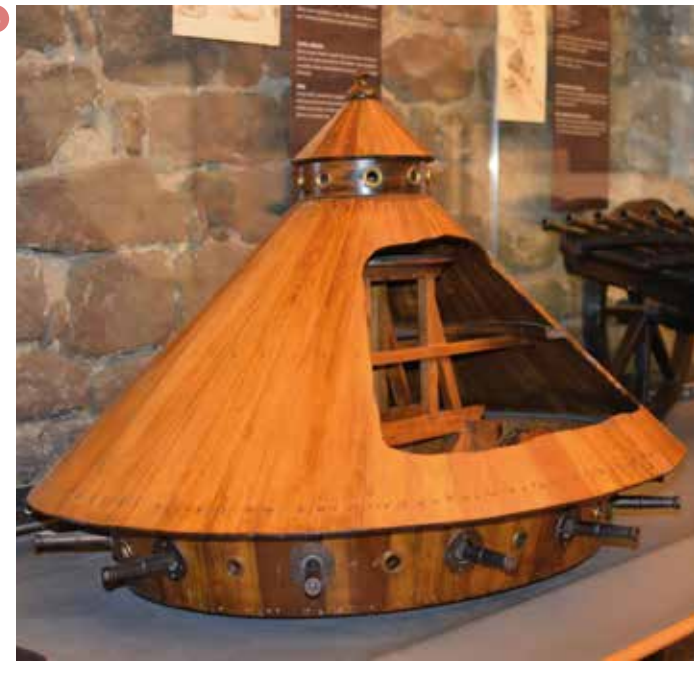

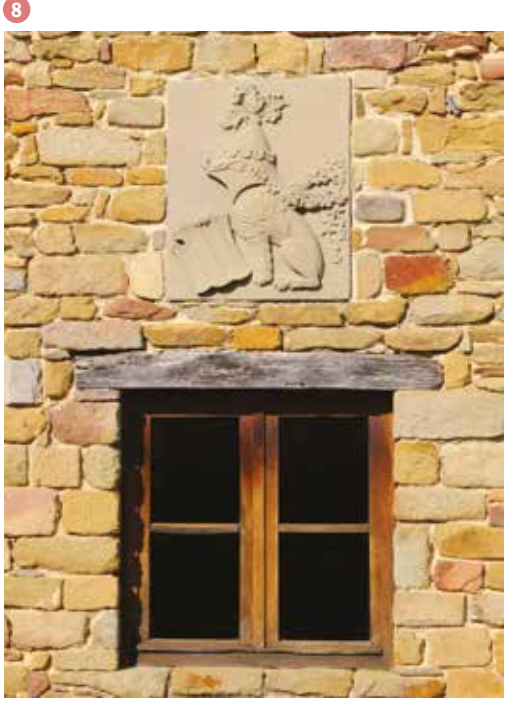

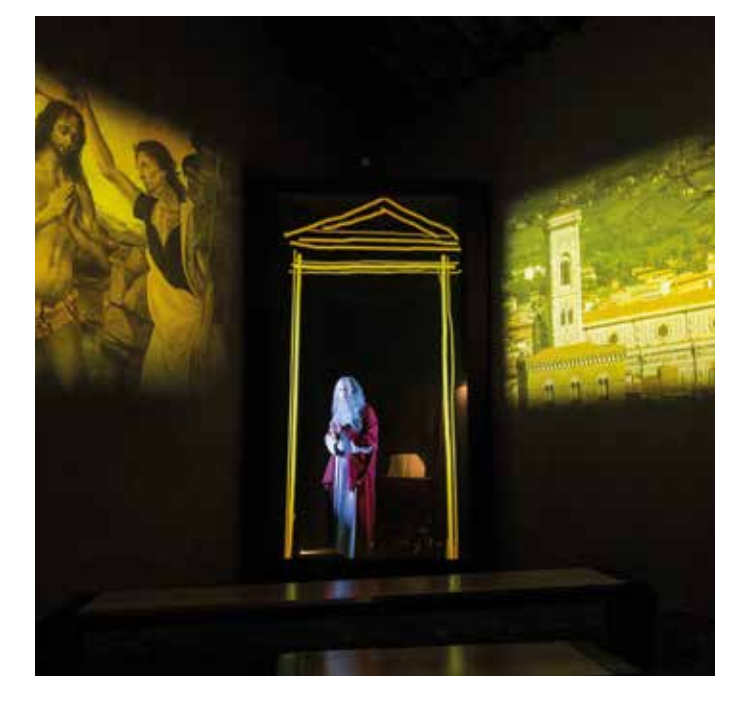

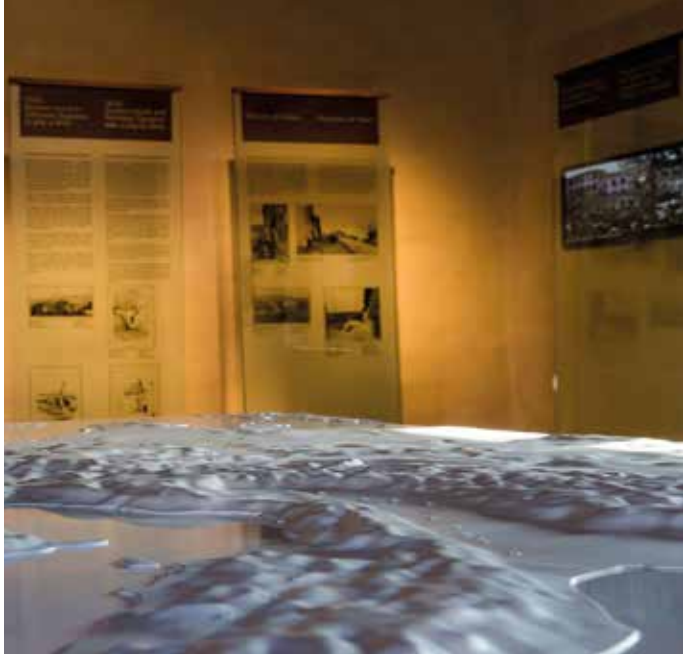

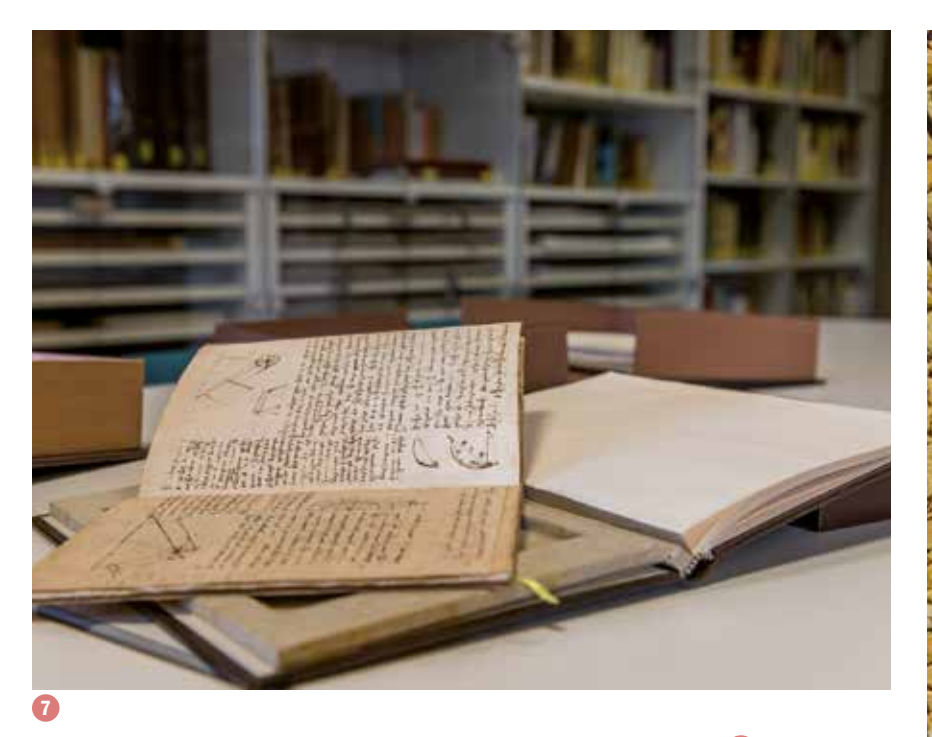

La **Biblioteca Leonardiana 7** è un altro punto di interesse per chi avesse deciso di addentrarsi nelle opere prodotte dal genio toscano. È un importante centro di studi e ricerche, dove sono conservati i facsimile di tutti i codici, dei disegni e le prime edizioni a stampa dell'opera di Leonardo, oltre ad una collezione di migliaia di volumi, fotografie, fil mati e altro materiale documentario.

> Infine per completare il tour non può mancare la visita alla casa natale 8 dove, grazie a un nuovo allestimento museografico che mette in campo tecnolo gie multimediali, abbiamo la possibilità di fare un incontro "speciale" con Leonardo e con la sua opera.

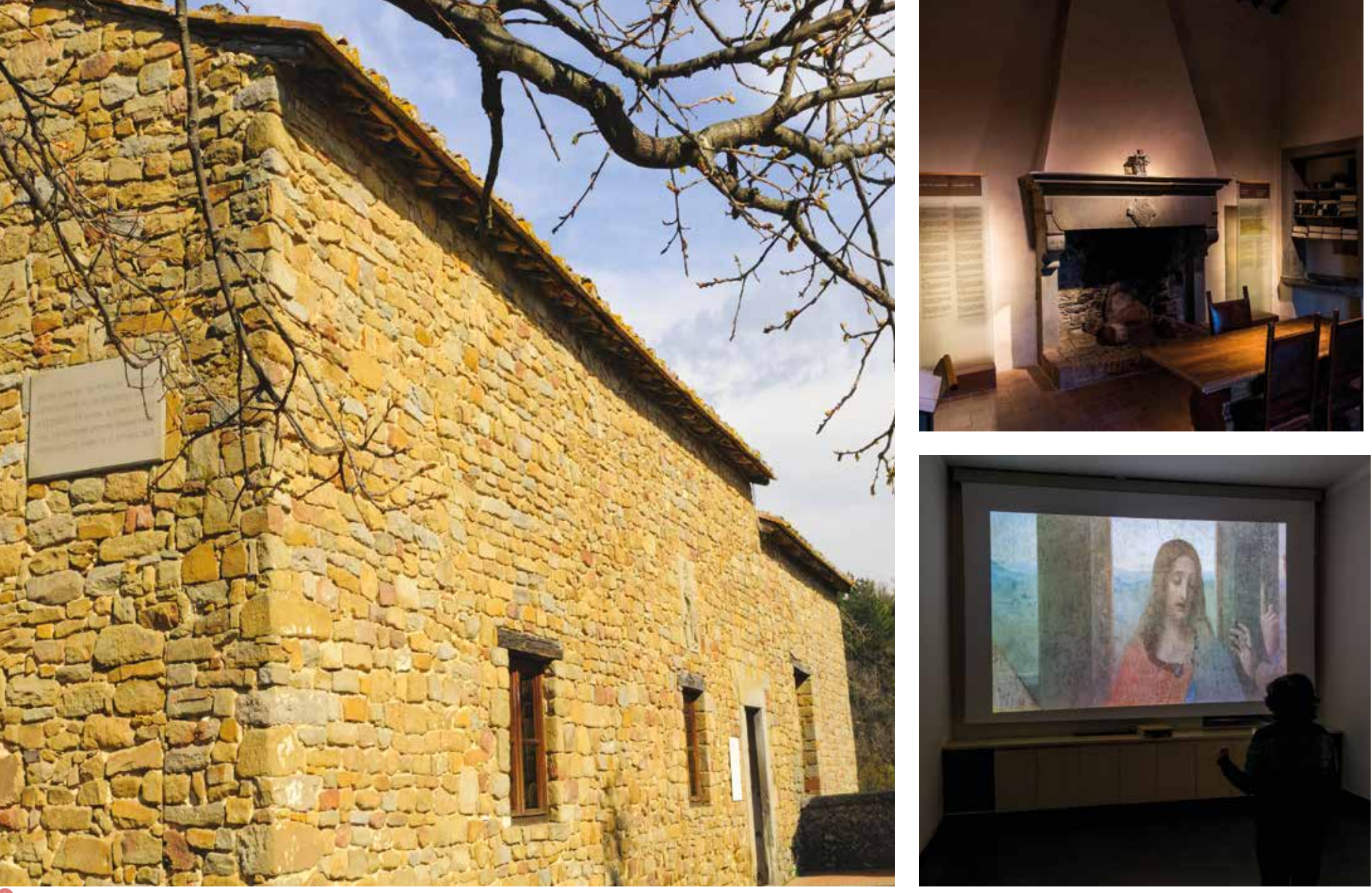

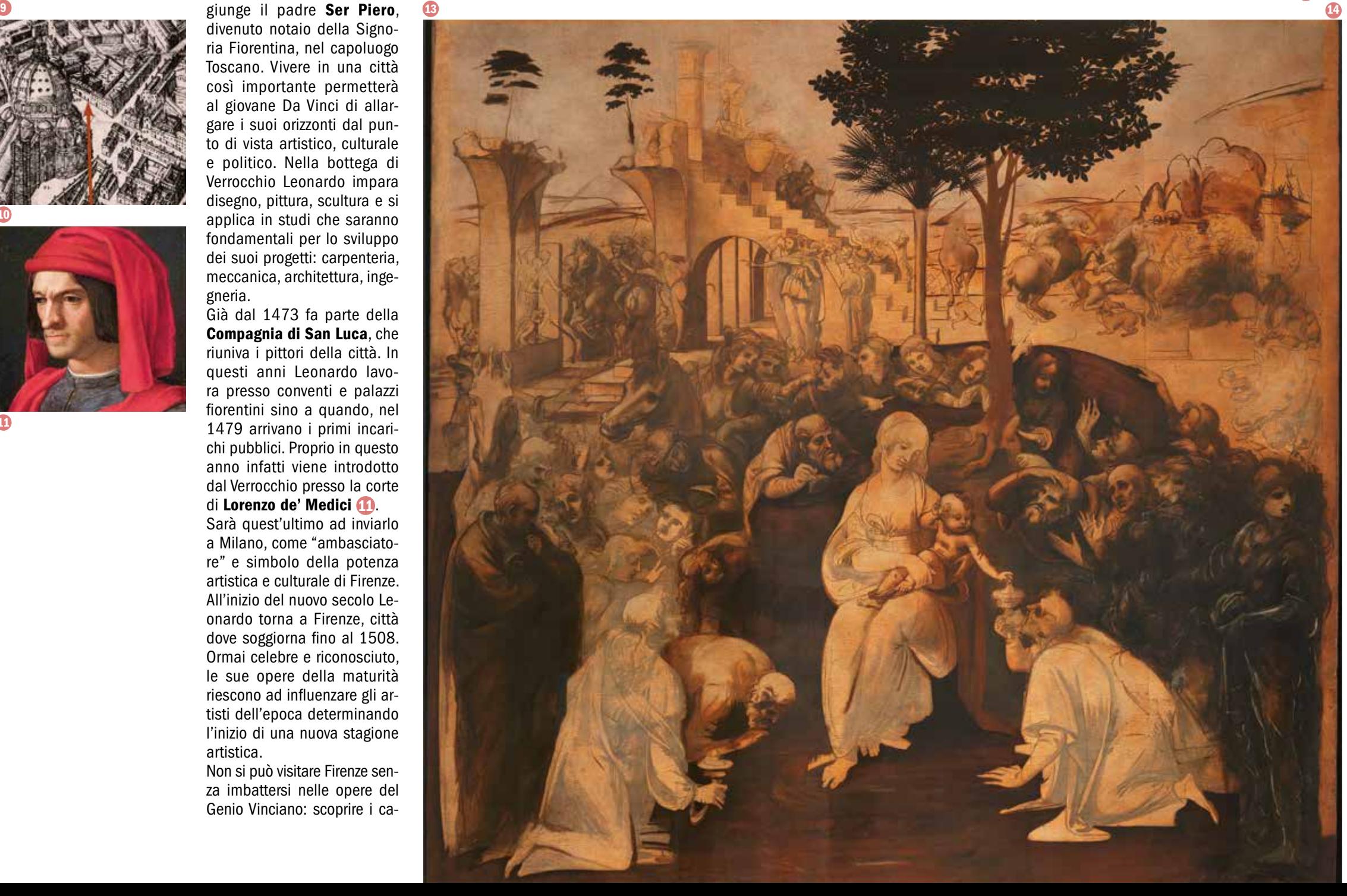

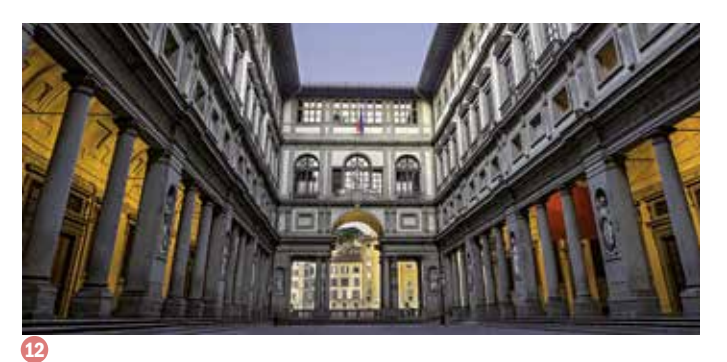

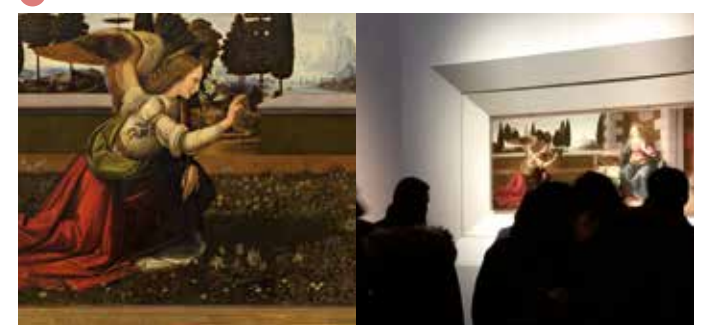

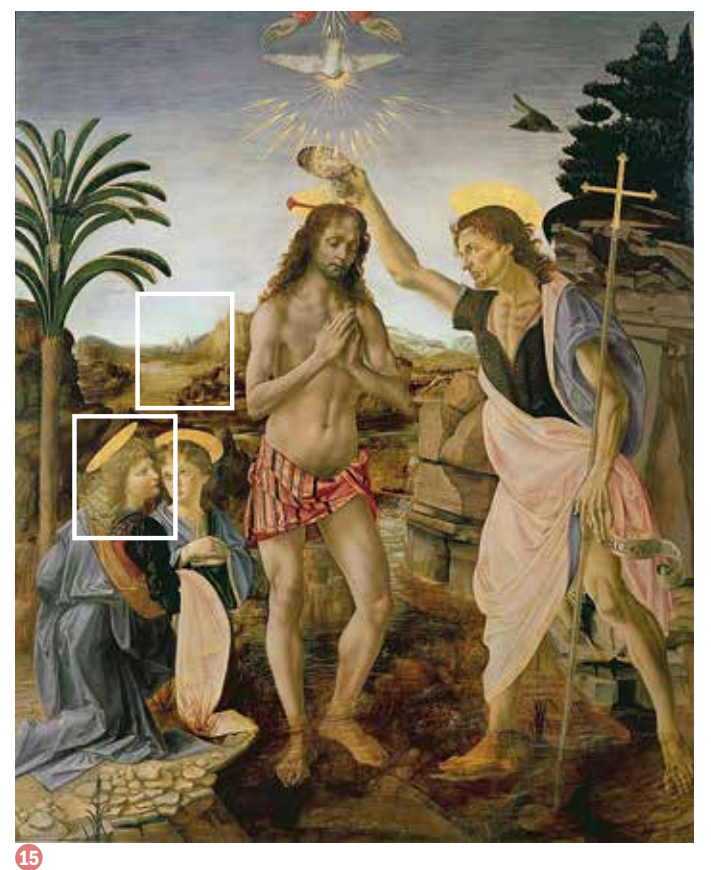

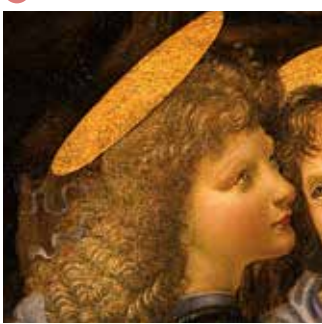

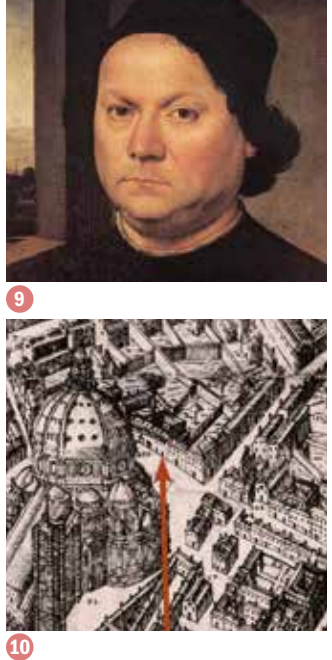

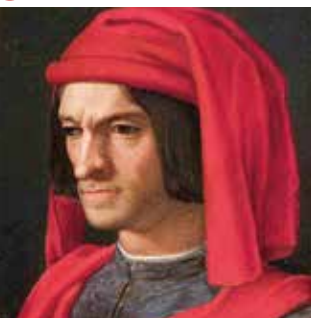

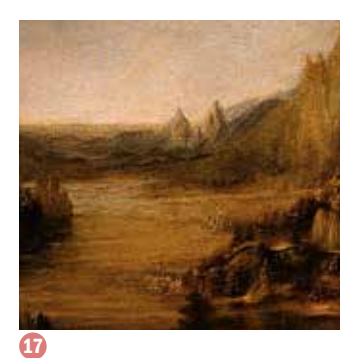

Già dal 1473 fa parte della Compagnia di San Luca, che riuniva i pittori della città. In questi anni Leonardo lavo ra presso conventi e palazzi fiorentini sino a quando, nel 1479 arrivano i primi incari chi pubblici. Proprio in questo anno infatti viene introdotto dal Verrocchio presso la corte di Lorenzo de' Medici **(1)**.

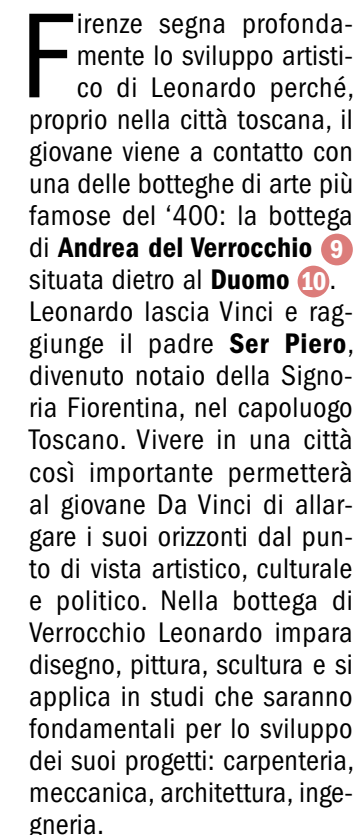

Sarà quest'ultimo ad inviarlo a Milano, come "ambasciato re" e simbolo della potenza artistica e culturale di Firenze. All'inizio del nuovo secolo Le onardo torna a Firenze, città dove soggiorna fino al 1508. Ormai celebre e riconosciuto, le sue opere della maturità riescono ad influenzare gli ar tisti dell'epoca determinando l'inizio di una nuova stagione artistica.

Non si può visitare Firenze sen za imbattersi nelle opere del Genio Vinciano: scoprire i ca -

polavori di Leonardo permette di visitare i luoghi più importanti della città.

Nella Galleria degli Uffizi <sup>(22</sup> a Leonardo è dedicata la sala 35, nella quale sono esposte l'*Annunciazione* 13, l'*Adorazione dei Magi* (4), uniche opere autografe di Leonardo ancora presenti in Toscana. *Il Battesimo di Cristo* 15, di Andrea del Verroc chio con parti autografe di Leonardo, infatti già nella biografia di Leonardo scritta da Vasari si ricorda che un angelo **16** fu eseguito dal giovane apprendista. La critica moderna attribuisce a da Vinci anche altre parti in particolare il paesaggio **17** raf-

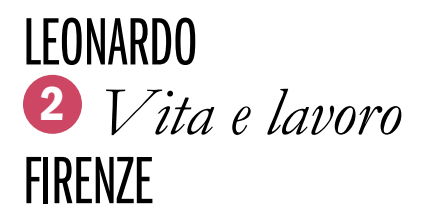

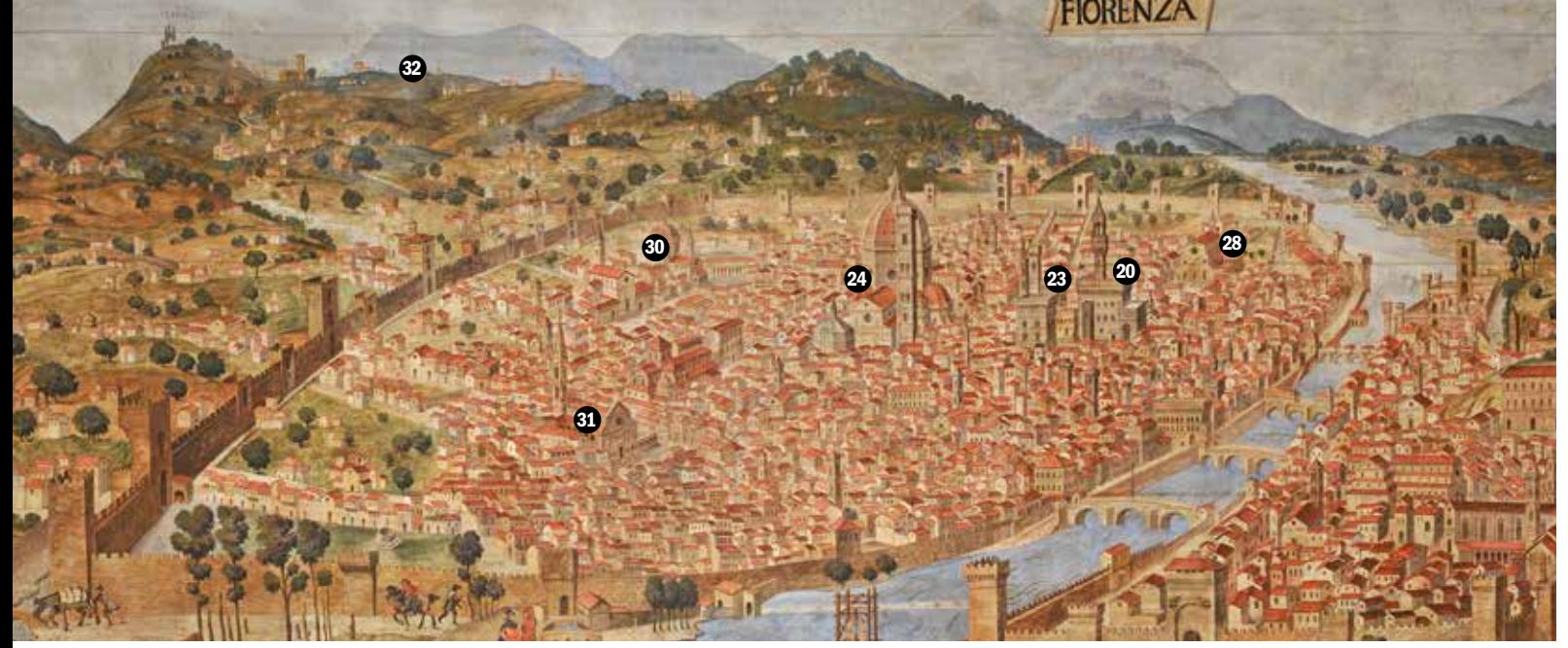

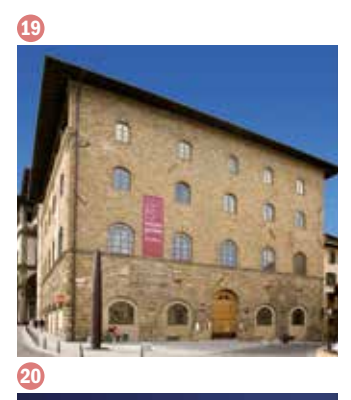

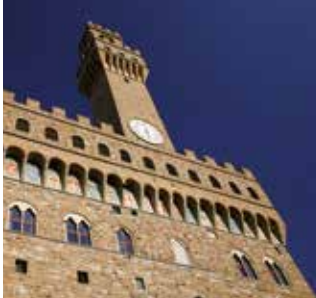

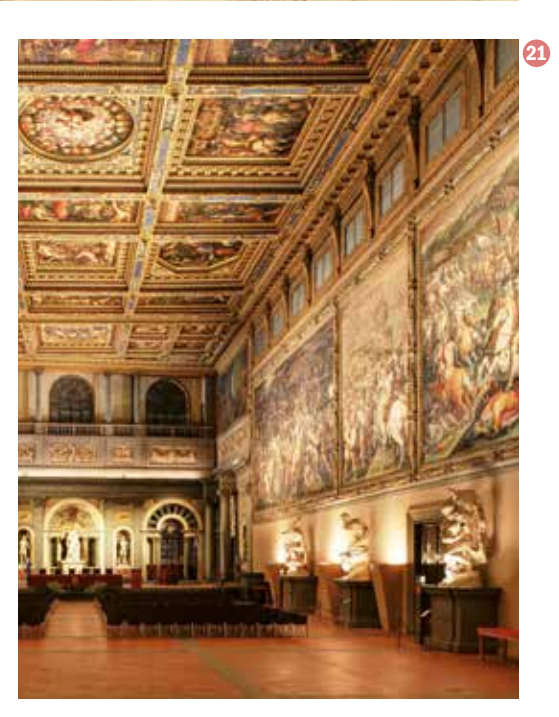

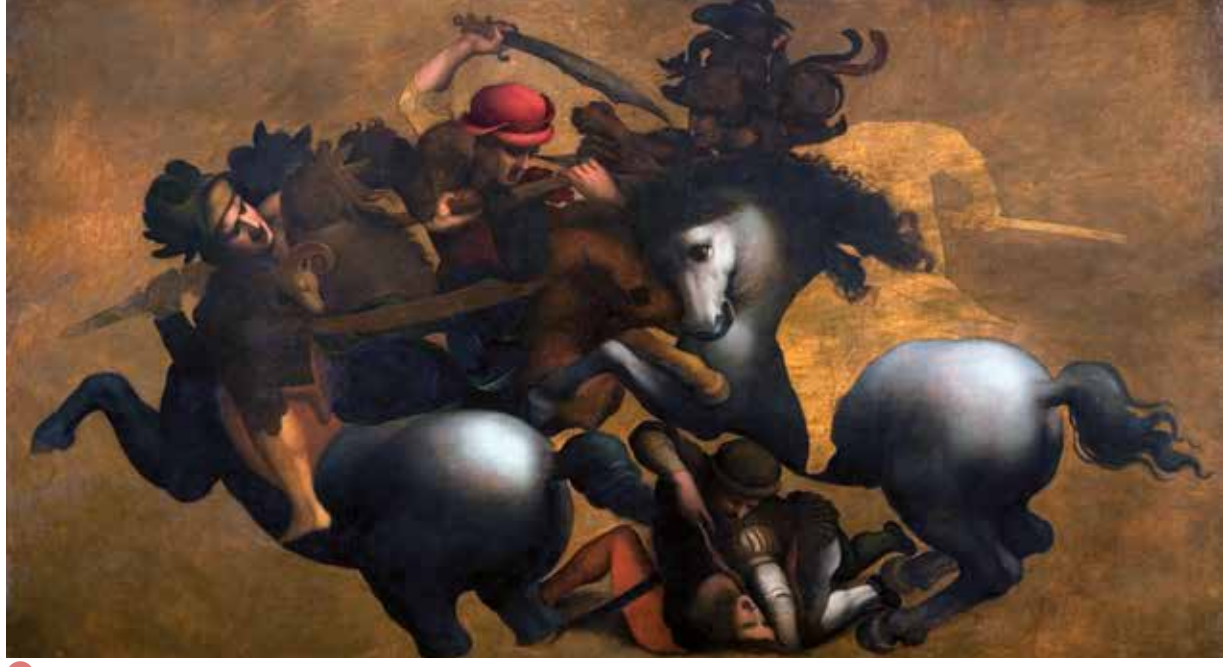

 $\circledR$ 

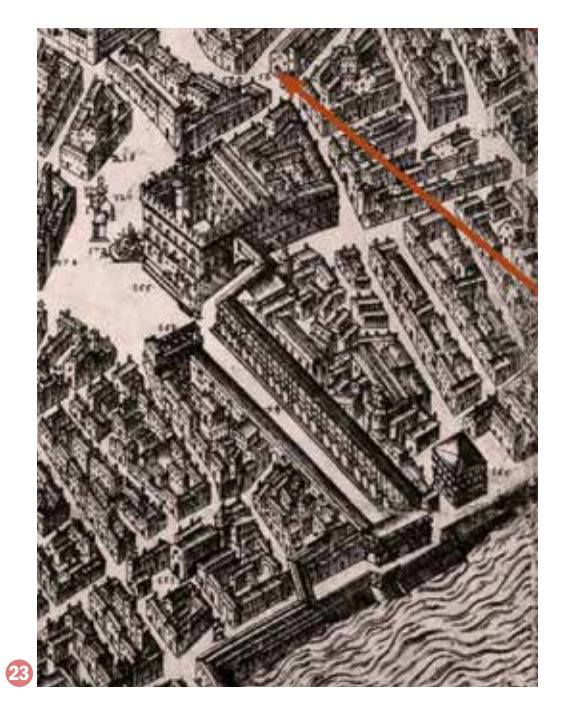

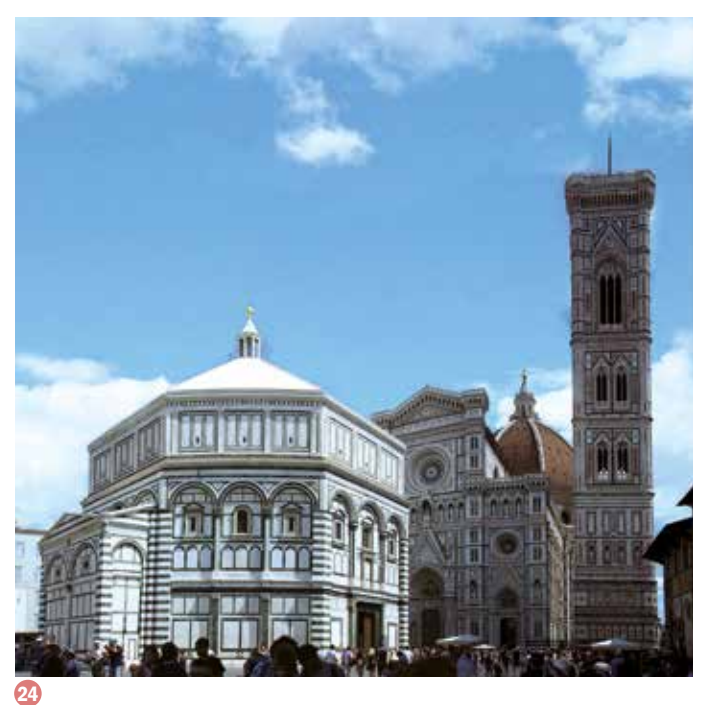

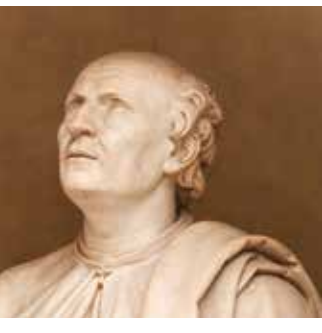

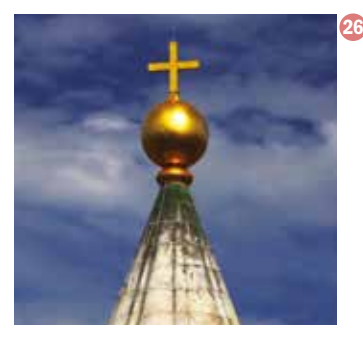

25

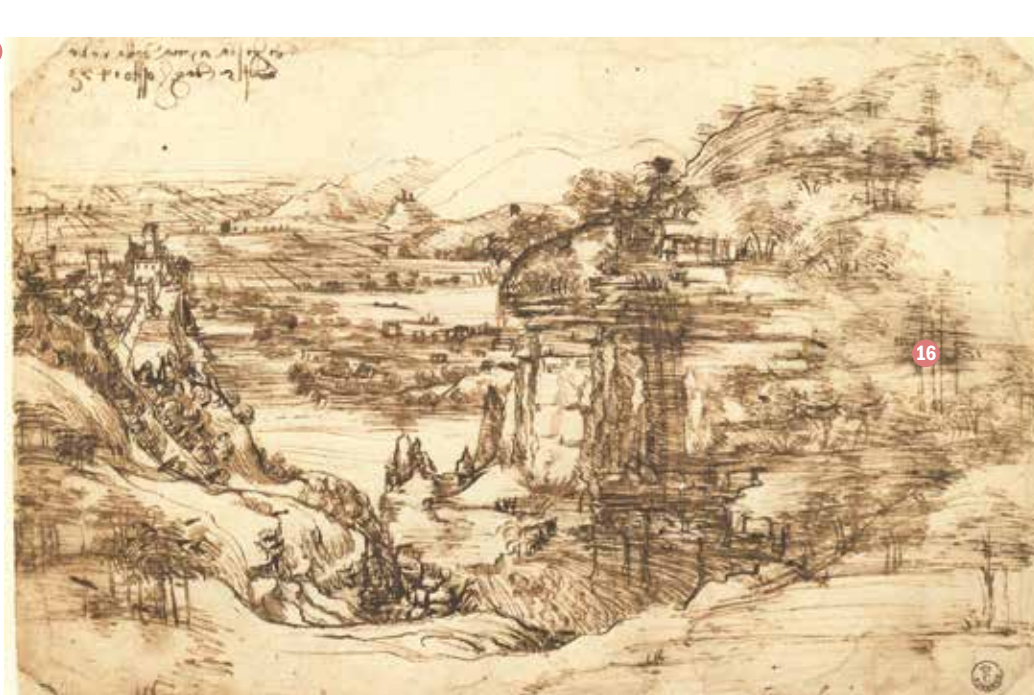

figurato sopra la testa dei due angeli. Sempre agli Uffizi, nel Gabinetto Disegni e Stampe, sono conservati alcuni disegni e bozzetti tra cui il famoso "*Paesaggio del 5 agosto 1473*" 18 dove viene raffigurata una biforcazione del fiumre Arno che dimostrò al Verrocchio come il giovane pittore fosse particolarmente interessato ai molteplici aspetti della raffigurazione della natura.

Adiacente alla Galleria degli Uffizi si trova il Museo Galileo-Istituto e Museo di Storia della Scienza (9 che conserva nella biblioteca i facsimile di tutti i *Codici di Leonardo*. Altra tappa leonardiana è Palazzo della Signoria o Palazzo Vecchio 20. Qui, su una parete del Salone dei Cinquecento 21, Leonardo aveva dipinto la *Battaglia d'Anghiari* 22, che, a causa di una tecnica pittorica inadeguata si rovinò e fu successivamente ricoperta dagli affreschi di Giorgio Vasari.

Sul lato sinistro di Palazzo Vecchio si trova via

Copia ottocentesca della *Pianta della catena*  di Francesco Rosselli, 1470 (particolare) Palazzo Vecchio. Sono indicati i luoghi più significativi della presenza di Leonardo a Firenze.

**18** 

de' Gondi 23, la strada dove era situata l'abitazione di Ser Piero da Vinci - padre di Leonardo - al momento in cui il ragazzo si trasferì a Firenze.

Altra sosta obbligata è quella al Duomo e al Battistero 24. Vasari, nel suo "*Le vite de' più eccellenti pittori, scultori e architettori*" racconta che fu il Genio Vinciano a proporre un progetto per sollevare tutto il Battistero e inserirvi sotto un basamento composto da quattro scalini.

Osservando la cupola del Duomo si può ancora oggi ammirare il lavoro del Brunelleschi 25, fondamentale per lo studio di Leonardo sull'architettura e sulle macchine da cantiere. Non ancora ventenne, Leonardo collaborò col Verrocchio per la realizzazione della sfera di rame 26, collocata sulla Cupola il 27 maggio del 1471.

Dietro al Duomo, dove un tempo era la bottega di Andrea del Verrocchio, si trova il Museo

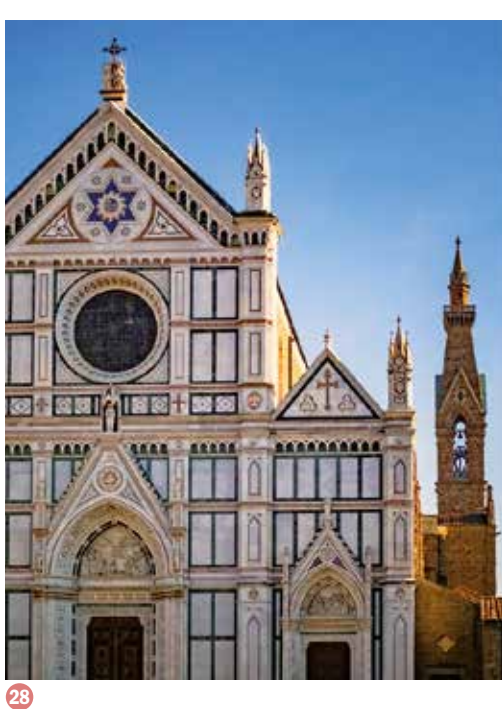

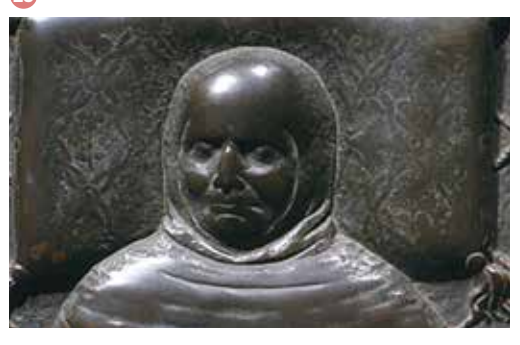

30

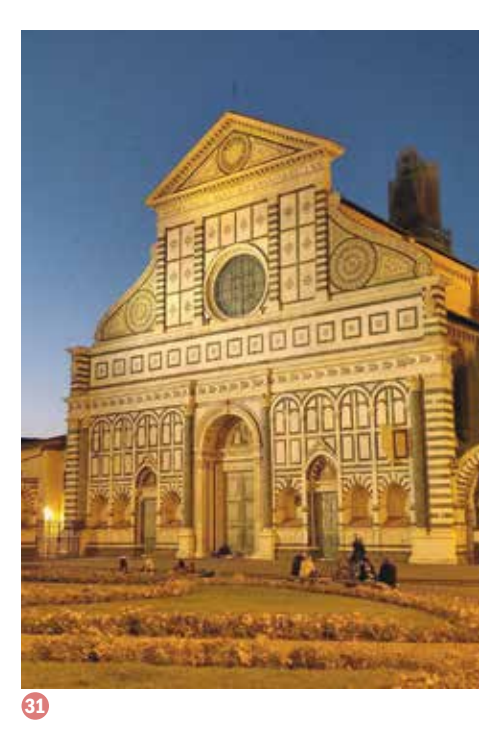

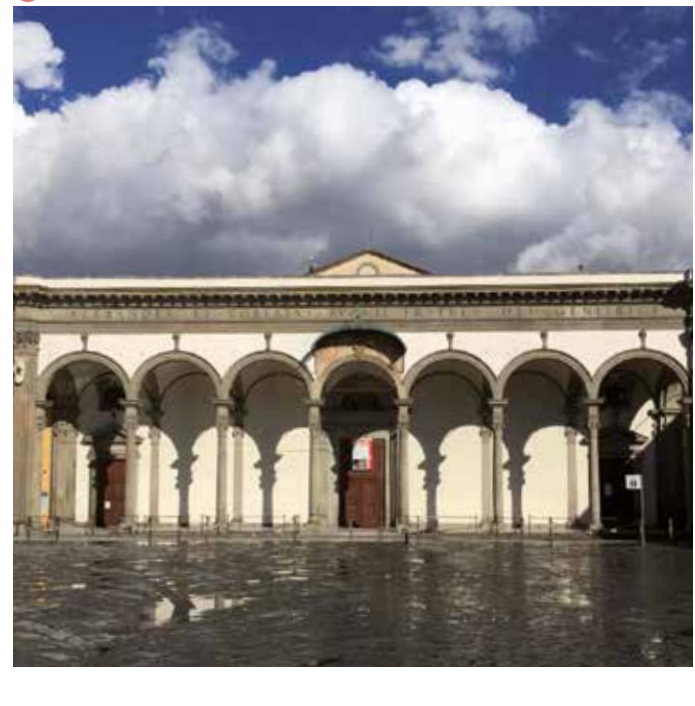

29

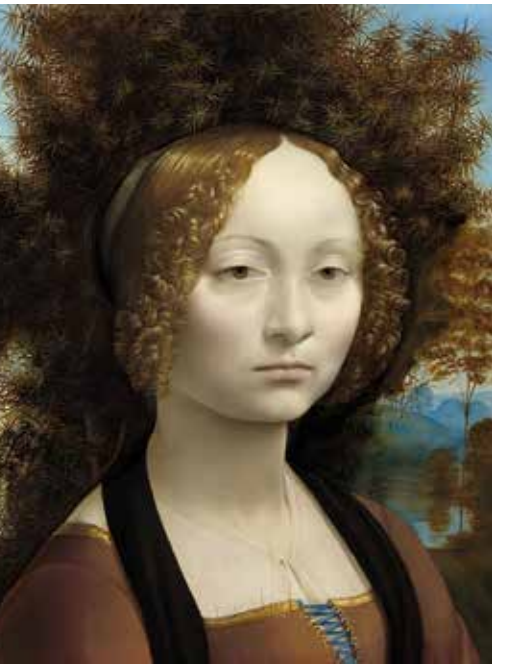

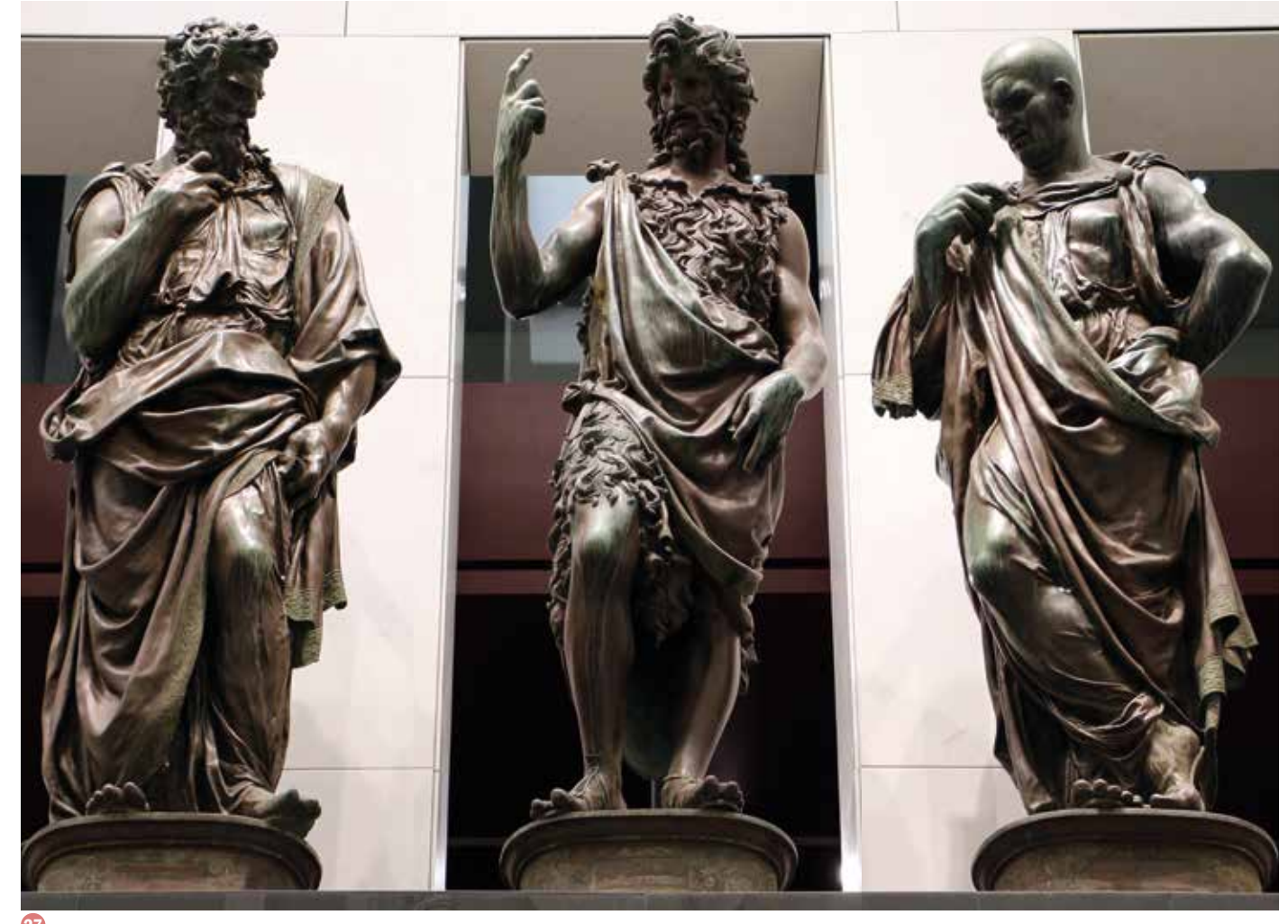

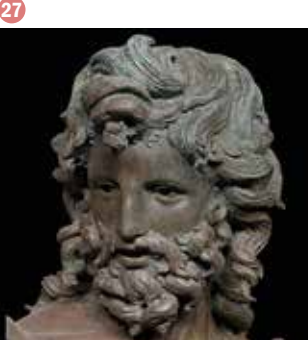

dell'Opera del Duomo nel quale è possibile ammirare, tra i tanti capolavori conservati, anche il gruppo bronzeo raffigurante la *Predi*  ca del Battista **27**, realizzate dall'importante scultore Giovan Francesco Rustici.

*"Non volle Giovanfrancesco mentre con duceva di terra quest'opera altri a torno che Lionardo da Vinci, il quale nel fare le forme, armarle di ferri et insomma sempre insino a che non furono gettate le statue, non l'abbandonò mai, onde credono alcu ni, ma però non ne sanno altro, che Lio nardo vi lavorasse di sua mano, o almeno aiutasse Giovan Francesco col consiglio e buon giudizio suo"* .

Queste parole del Vasari testimoniano che il Rustici si avvalse proprio dell'aiuto di Leo nardo. Collaborazione ipotizzata anche per la tomba in bronzo del generale francescano fra

Francesco Sansone da Brescia in Santa Croce 28, dove una lapide ricorda Leonardo tra i "Grandi" italiani. Nei pressi della basilica, in via de' Benci, si trova il palazzo dell'omonima fami glia a cui apparteneva Ginevra 29, magnificamente ritratta da Leonardo. Come attesta Vasari in Palazzo Benci era conservato il cartone non finito dell'*Adorazione dei Magi*. Il complesso del monastero della Santissima Annunziata 30 è altro importante luogo da visitare. Vasari racconta che al ritorno di Leonardo a Firenze nel 1501 i frati dell'Annunzia ta gli commissionarono l'esecuzione della tavola per l'altare maggiore della chiesa, offrendogli anche vitto e alloggio. Il pit tore eseguì un bellissimo cartone raffigurante la *Madonna col Bambino e Sant'Anna*. Per due giorni i fiorentini fecero la coda nella stanza di Leonardo all'Annunziata per vedere l'opera me ravigliosa che egli aveva realizzato:

*"nella stanza durarono due giorni d'andare a vederla gl'uomini e le donne, i giovani et i vecchi, come si va a* 

*le feste solenni, per veder le maraviglie di Lionardo, che* 

*fecero stupire tutto quel popolo"*

*(Vasari, Vita di Leonardo da Vinci).*

Visitando infine il complesso monumentale di Santa Maria Novella 31, si può ricordare che fu nella "Sala del Papa" di questo monastero, appositamente concessagli dal governo della città, che Leonardo eseguì il cartone della Battaglia di

Anghiari.

32

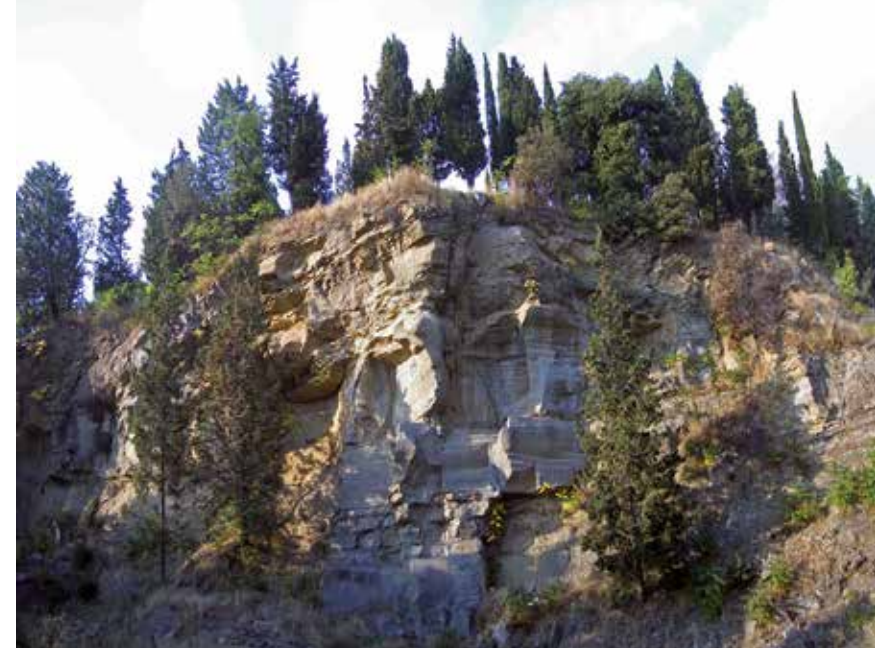

 $norm<sub>f</sub>$ 33

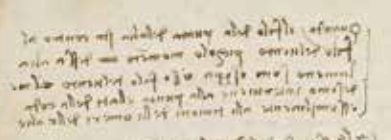

Solutional of Charges opened and who was a

And remove new other distances above the  $\frac{1}{\sqrt{2}}\sum_{i=1}^{\infty}\frac{1}{\sqrt{2}}\sum_{i=1}^{\infty}\frac{1}{\sqrt{2}}\sum_{i=1}^{\infty}\frac{1}{\sqrt{2}}\sum_{i=1}^{\infty}\frac{1}{\sqrt{2}}\sum_{i=1}^{\infty}\frac{1}{\sqrt{2}}\sum_{i=1}^{\infty}\frac{1}{\sqrt{2}}\sum_{i=1}^{\infty}\frac{1}{\sqrt{2}}\sum_{i=1}^{\infty}\frac{1}{\sqrt{2}}\sum_{i=1}^{\infty}\frac{1}{\sqrt{2}}\sum_{i=1}^{\infty}\frac{1}{\sqrt{2}}$ 

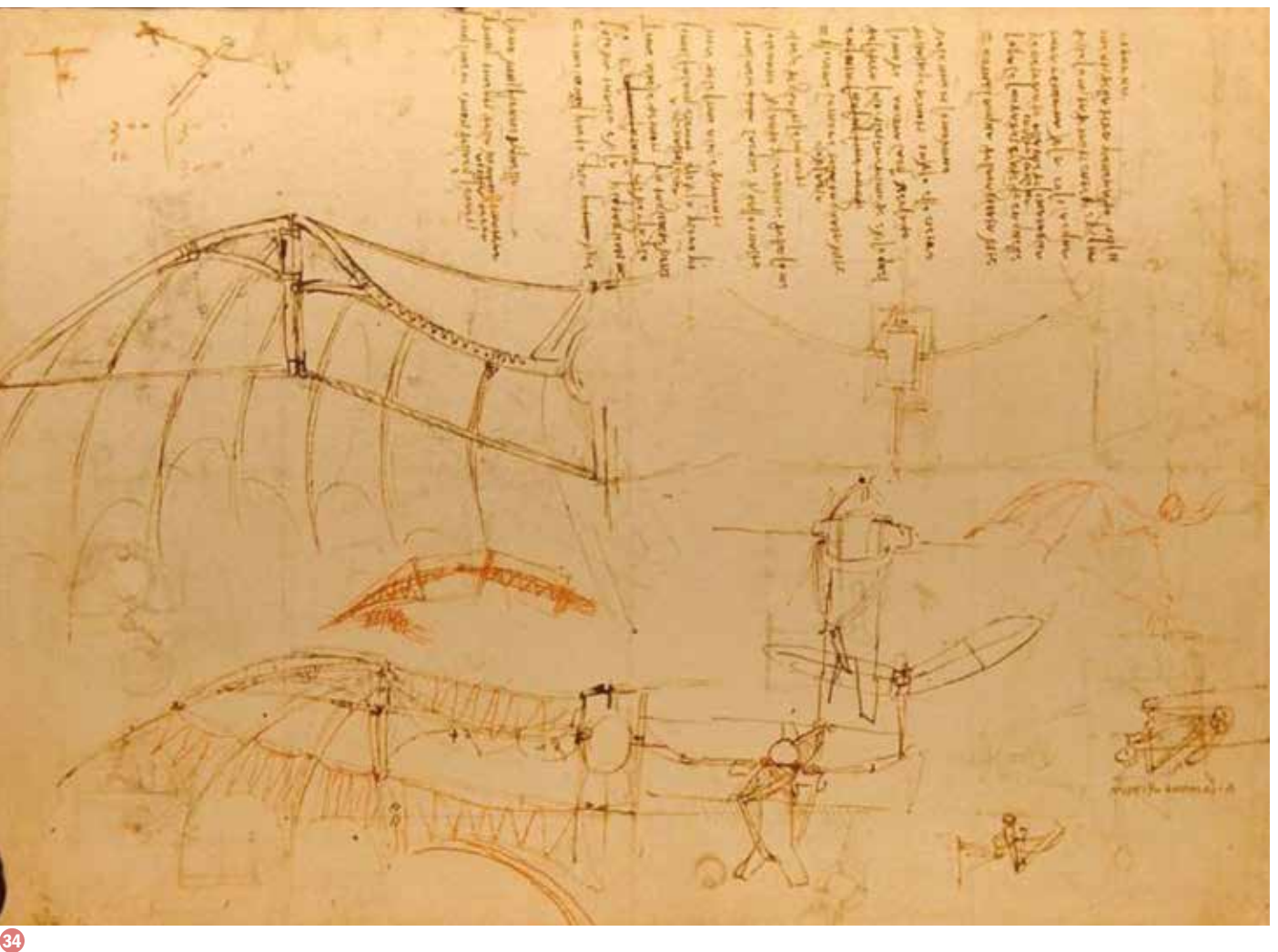

 $\begin{picture}(150,10) \put(0,0){\line(1,0){100}} \put(0,0){\line(1,0){100}} \put(0,0){\line(1,0){100}} \put(0,0){\line(1,0){100}} \put(0,0){\line(1,0){100}} \put(0,0){\line(1,0){100}} \put(0,0){\line(1,0){100}} \put(0,0){\line(1,0){100}} \put(0,0){\line(1,0){100}} \put(0,0){\line(1,0){100}} \put(0,0){\line(1,0){100}} \put(0,0){\line($ 

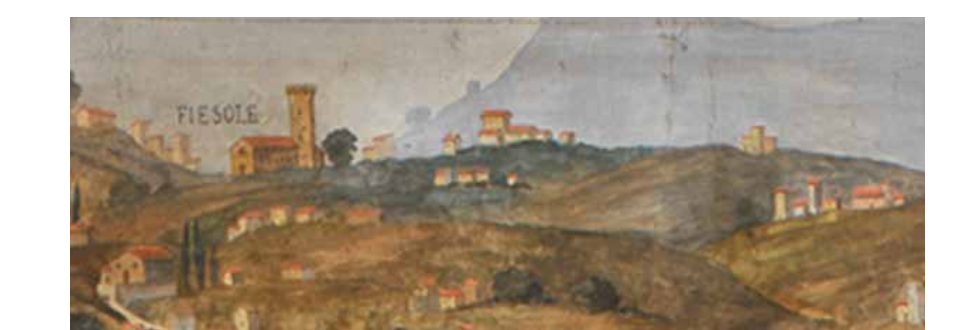

*Vicino Fiesole, in prossimità dell'orato-*<br>tio di Sant'Apollinare, Leonardo acqui-<br>una cava. Sempre nei pressi di Fiesole, sulla icino Fiesole, in prossimità dell'oratorio di Sant'Apollinare, Leonardo acquista due appezzamenti di terreno con sommità di Monte Ceceri 32, conduce i suoi primi esperimenti sul volo umano utilizzando una delle sue macchine. L'interesse del Genio Vinciano per il volo è dimostrato dai suoi accuratissimi studi sugli uccelli e dai disegni di macchine volanti, raccolti nel *Codice sul* 

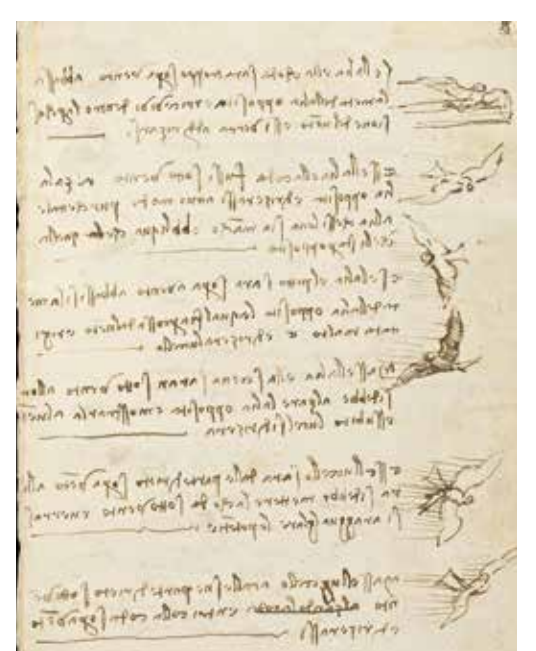

**Volo degli uccelli 33.** Il manoscritto, trattato fondamentale per seguire gli sviluppi del suo studio sull'anatomia dei volatili e sulla resistenza dell'aria, è custodito alla Biblioteca Reale di Torino.

### LEONARDO 3 *"Piglierà il primo volo..."*  MONTE CECERI

Leonardo si appassiona allo studio e alla progettazione di macchine "volanti" in modo continuo e meticoloso. Non solo perfeziona i prototipi, ma sperimenta sul campo. Raggiunge la massima espressione tecnica con il "*grande nibbio*" 34, la sua macchina del volo più evoluta costruita nel 1515. Scrive in un appunto autografo:

*«Piglierà il primo volo il grande uccello sopra del dosso del suo magno Cecero, empiendo l'universo di stupore, empiendo di sua fama tutte le scritture e gloria eterna al nido dove nacque»*

Citazione che ancora oggi possiamo leggere incisa nella lapide posta in cima al poggio di Monte Ceceri. Narra la leggenda che Zoroastro da Peretola, seguace di Leonardo, rimasto in volo per circa un miglio e che sia atterrato in un punto più in basso della collina rompendosi una gamba.

Sul muraglione lungo la strada provinciale che sale da Firenze a Fiesole, nei pressi della curva Il Regresso, un'altra lapide ricorda l'episodio. Monte Ceceri è un parco che offre una suggestiva veduta di Firenze e suggestivi sentieri panoramici. Qui si trovano le antiche cave da cui furono tratte le pietre usate per la costruzione di molti monumenti fiorentini.

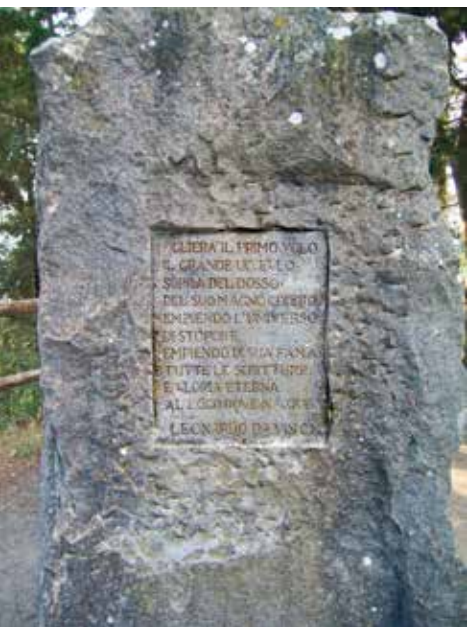

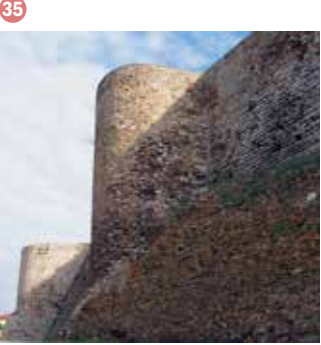

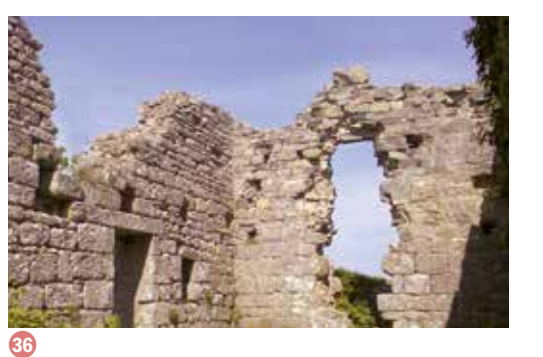

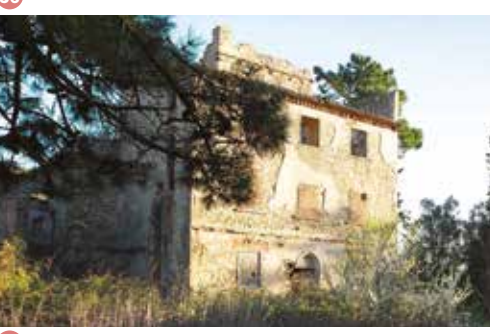

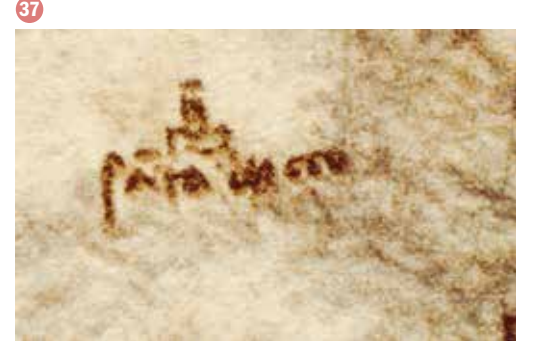

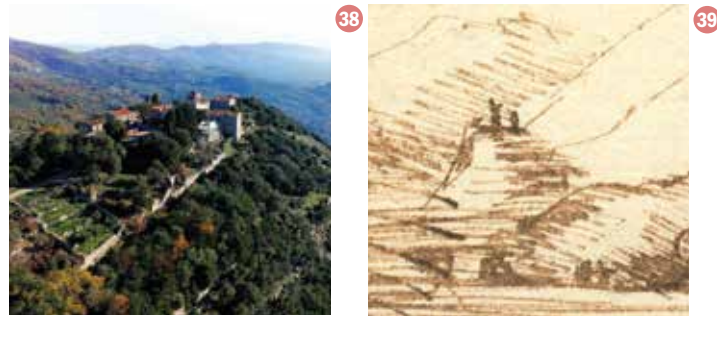

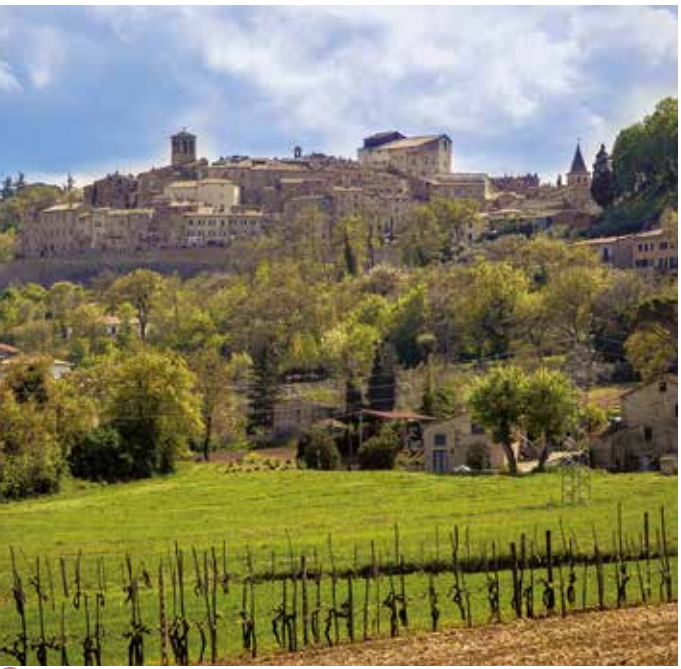

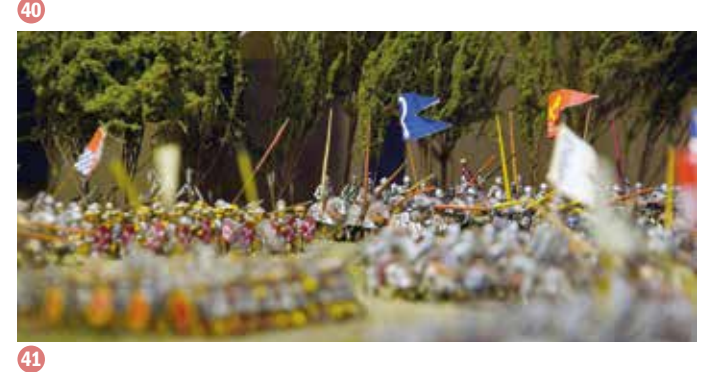

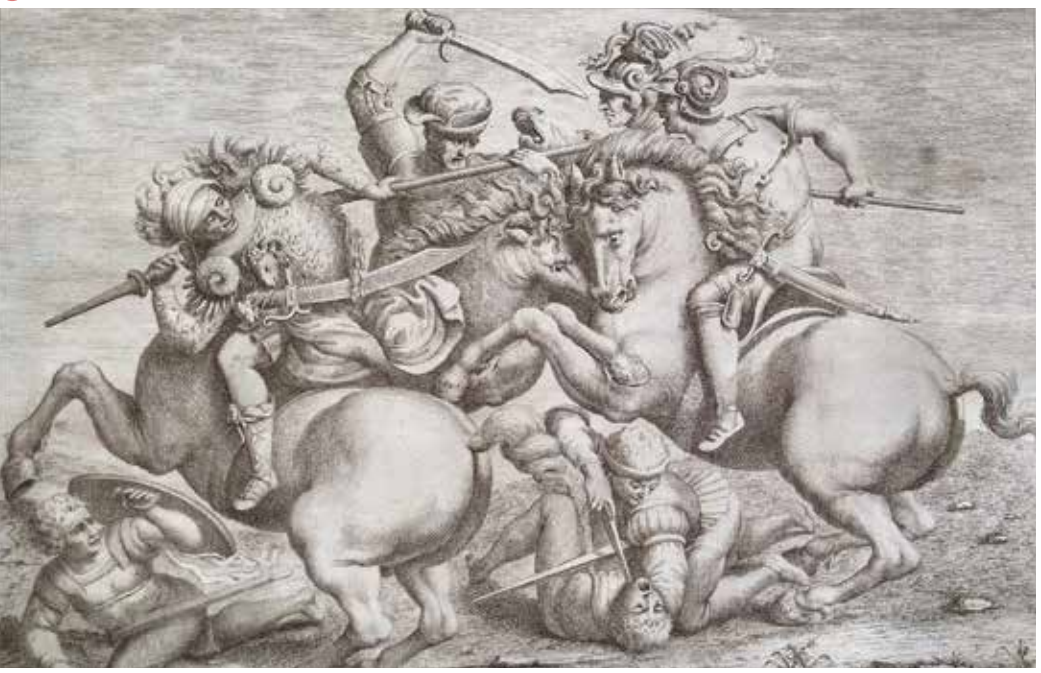

*«Ho modi de ponti leggerissimi et* 

*forti, et atti ad portare facilissima mente, et cum quelli seguire, et al cuna volta fuggire li inimici, et altri securi et inoffensibili da foco et bat taglia, facili et commodi da levare et ponere. Et modi de arder et disfare quelli de l'inimico »*

#### *(Codice Atlantico)*

Leonardo non è solo pittore, scultore, invento re: è anche architetto e ingegnere, in parti colare ingegnere militare. Si dedica alla pro gettazione di macchine da guerra innovative, fortificazioni e sistemi difensivi, nuove armi e macchine da assedio e mette le sue compe tenze a servizio delle più importanti Signorie italiane, intervenendo su alcune città toscane, con progetti di difesa. Tra tanti suoi disegni e progetti, si evidenziano quelli relativi a torri, castelli e fortezze.

Nel 1502 è a Piombino come ingegnere militare di Cesare Borgia, e nel 1504, per Jacopo IV Appiani. Durante quest'ultimo incarico, Leonardo da Vinci studia la struttura della Fortezza di Piombino 35: una fortificazione a stella con mura e bastioni agli angoli che rac chiude un castello a pianta centrale. Leonar do immagina, seguendo la forma della pianta, di inserirvi una torre circolare. La Fortezza ac coglie oggi il Museo del Castello e della Città.

La Torre di Sant'Alluccio 37, sul Montalbano rappresentata nella *carta RL 12685 di Windsor*. Oggi la Torre si trova all'in terno del Barco Reale e ai tempi di Leonardo dominava il paesaggio.

Un altro castello raffigurato da Leonardo è probabilmente quello di Monsummano Alto 38. Lo troviamo nel celebre *Pa*  **esaggio datato 1473 39, oggi custodito alla Galleria degli** Uffizi. Il castello, disegnato in lontananza, si erge su un colle a forma di cono rovesciato. È riconoscibile per la forma delle mura e le torri disegnate ma soprattutto per la posizione in cui si trova rispetto agli altri elementi paesaggistici che ritraggono due promontori scoscesi e una biforcazione del fiume Arno, molto probabilmente riconducibili al Padule di Fucecchio.

### LEONARDO <sup>4</sup> *Castelli· torri· fortezze· battaglie* PIOMBINO-LA VERRUCA- SANT'ALLUCCIO-MONSUMMANO-ANGHIARI

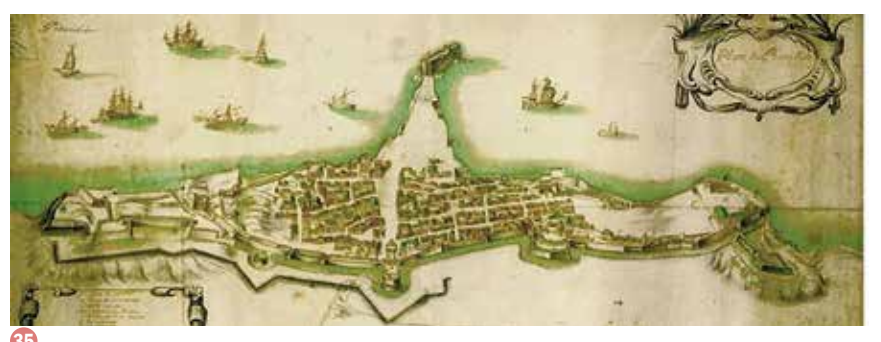

Nel 1503 Leonardo viene incaricato della ricostruzione della Fortezza di Verruca 36, presso Calci, rocca espugnata dai capitani dell'esercito fiorentino che assediava Pisa, su consiglio di Niccolò Macchiavelli .

Infine, dopo torri e castelli, una battaglia. È quella di Anghiari 40, in cui si scontrarono nel 1440 fiorentini e milanesi.

Nel 1503 la Repubblica Fiorentina decide di far affrescare una delle pareti una delle pareti del Salone dei Cinquecento, in Pa lazzo Vecchio e commissiona a Leonardo la rappresentazione del combattimento che vide la vittoria dei fiorentini. L'opera, testimoniata oggi da disegni autografi, non fu mai conclusa per un problema dovuto alla tecnica usata nella pittura mu rale. La ricostruzione storica della battaglia e del dipinto di Leonardo sono documentati nel "*Museo della Battaglia e*  di Anghiari<sup>"</sup> 41 che si trova nel cinquecentesco Palazzo del Marzocco, nel centro della cittadina.

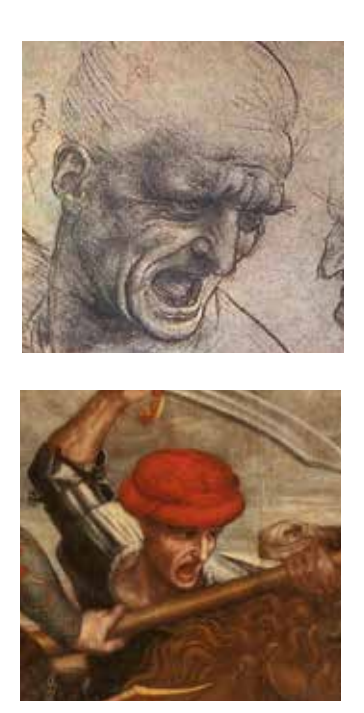

A. Fedi – M. Carboni, *Episodio dello stendardo*, fine XVIII secolo, stampa su carta, Museo della Battaglia e di Anghiari

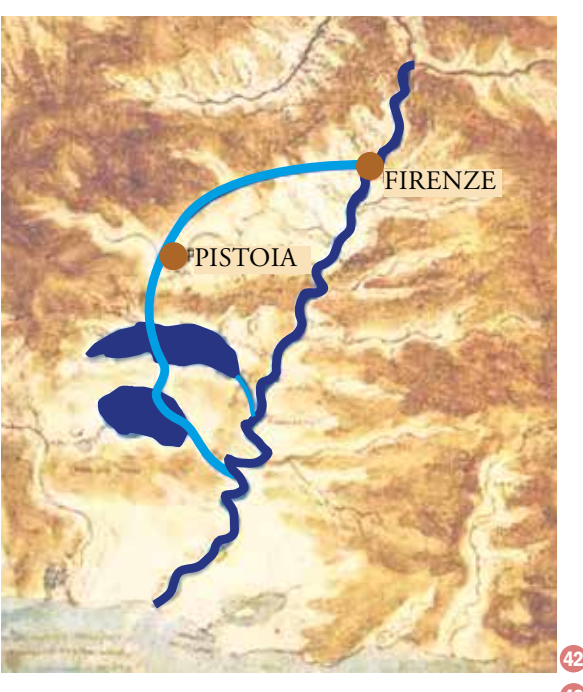

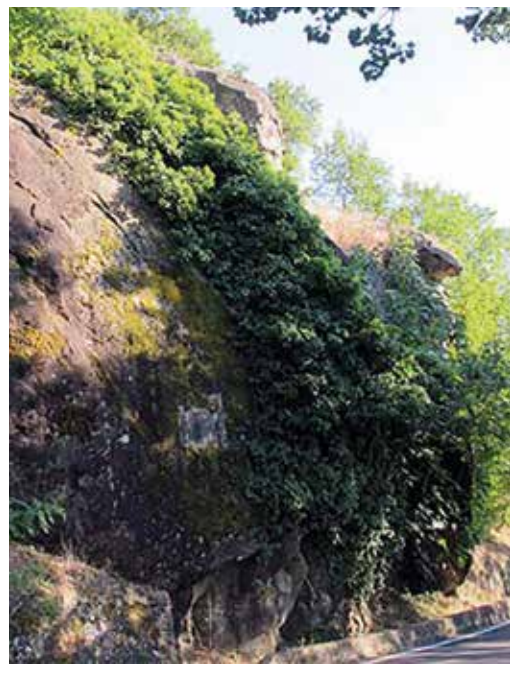

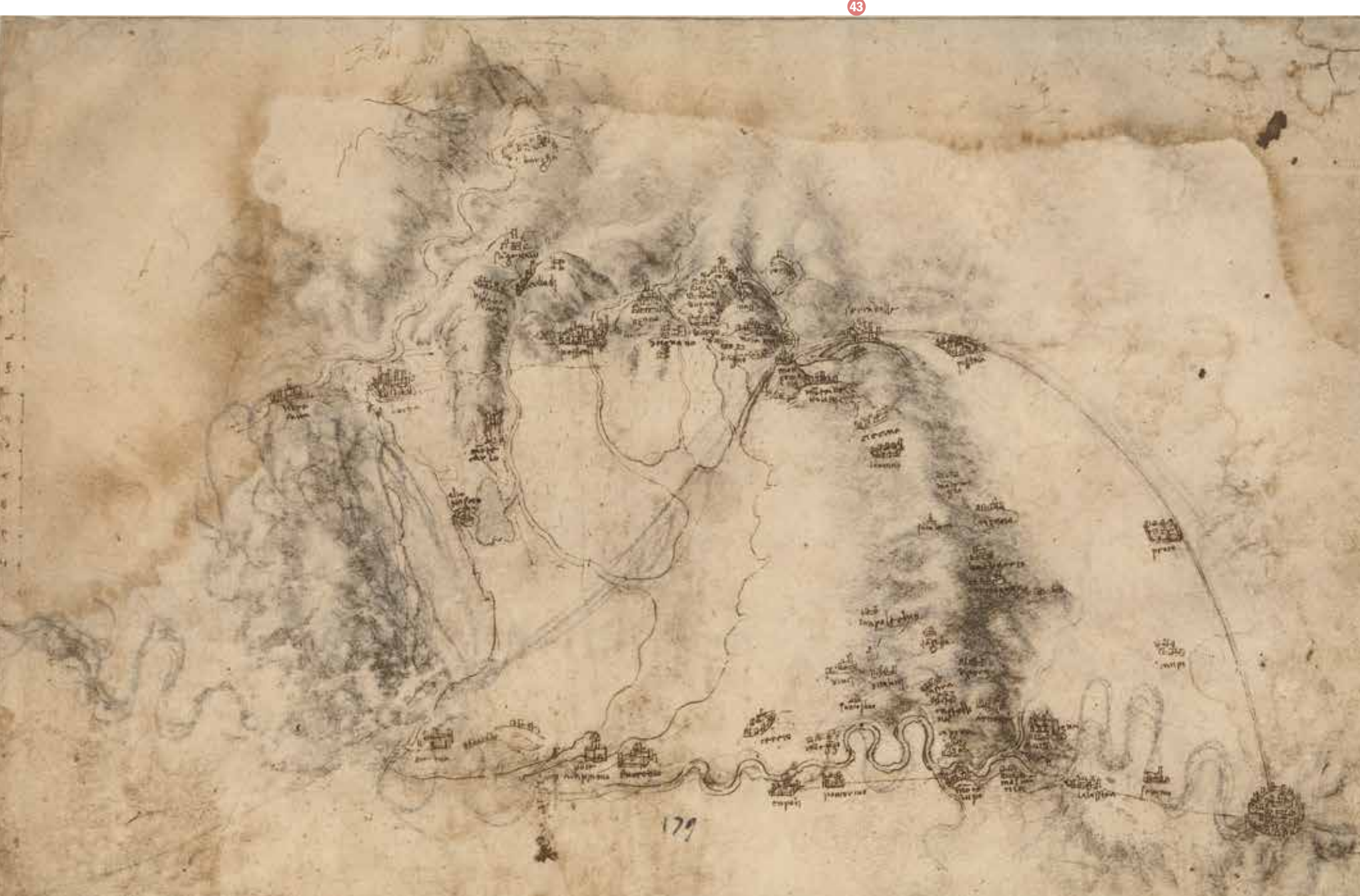

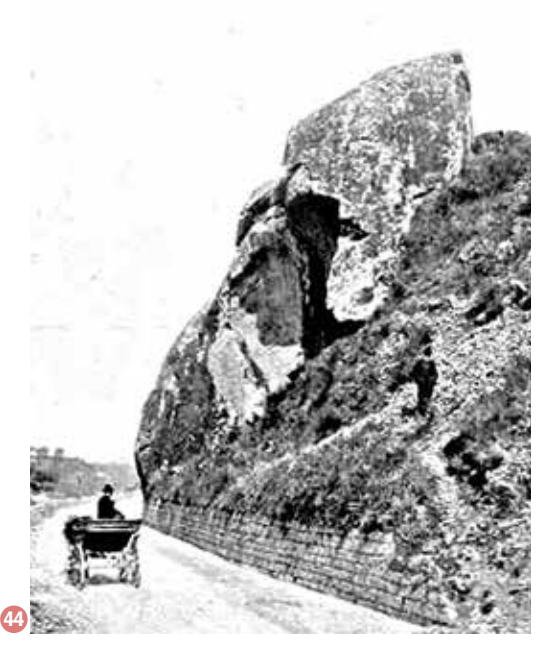

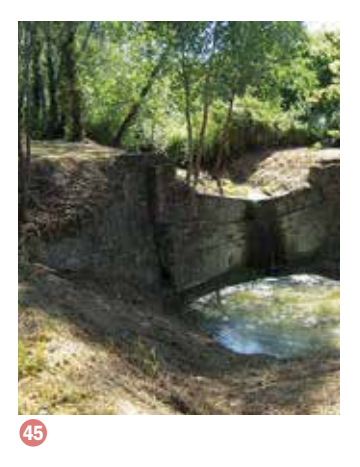

*«…Questa non ha mai requie insino che si con giunge al suo marittimo elemento dove, non es sendo molestata dai venti, si stabilisce e riposa con la sua superfizie equidistante al centro del mondo »*

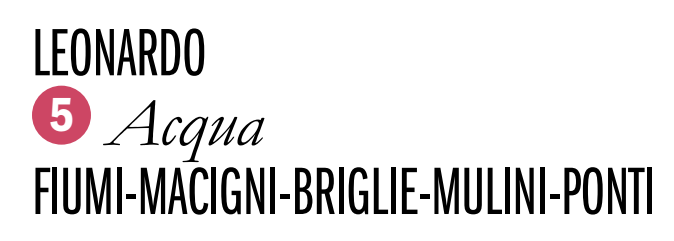

Così Leonardo descrive l'acqua, elemento na turale che indaga e sottopone al suo sguardo. Il Genio Vinciano non studia solo le specificità dell'acqua ma anche le sue potenzialità nel campo dell'ingegneria idraulica. campo dell'ingegneria idraulica. «*Fu il primo che giovanetto* – scrive Vasa -

ri - *discorresse sopra il fiume d'Arno per* 

*metterlo in canale da Pisa a Firenze»*.

Il più importante progetto che Leonardo cerca di realizzare riguarda la deviazione del fiume Arno per riorganizzare l'idrografia della Tosca na 42. Studia due possibilità: far congiungere il Canale di Pistoia nell'Arno attraverso il Padule di Fucecchio o, più a valle, con quello di Bientina .

Lungo il torrente Agliena 45, osserva le briglie: piccole dighe che ostruiscono il corso del fiume trattenendo i materiali provenienti da

L'Arno, con i suoi 241 km, tocca oggi 48 co muni toscani. Leonardo ne raffigura l'intero corso con i principali affluenti **43**. Lo studia accuratamente fin da giovane, osservandolo dalle colline del Montalbano e studiando le caratteristiche morfologiche delle zone che il

Egli comprende la diversa configurazione dei territori del Valdarno Superiore e di quello Inferiore, divisi dalla strettoia della Gonfolina 44, un'ostruzione del corso dell'Arno nei pressi di Lastra a Signa. Ancora oggi è visibile il masso, resto della barriera naturale che

fiume attraversa. separava le due zone.

Per la realizzazione del suo progetto idraulico studia tutte le opere di ingegneria che riguar -

dano i fiumi e l'acqua. monte.

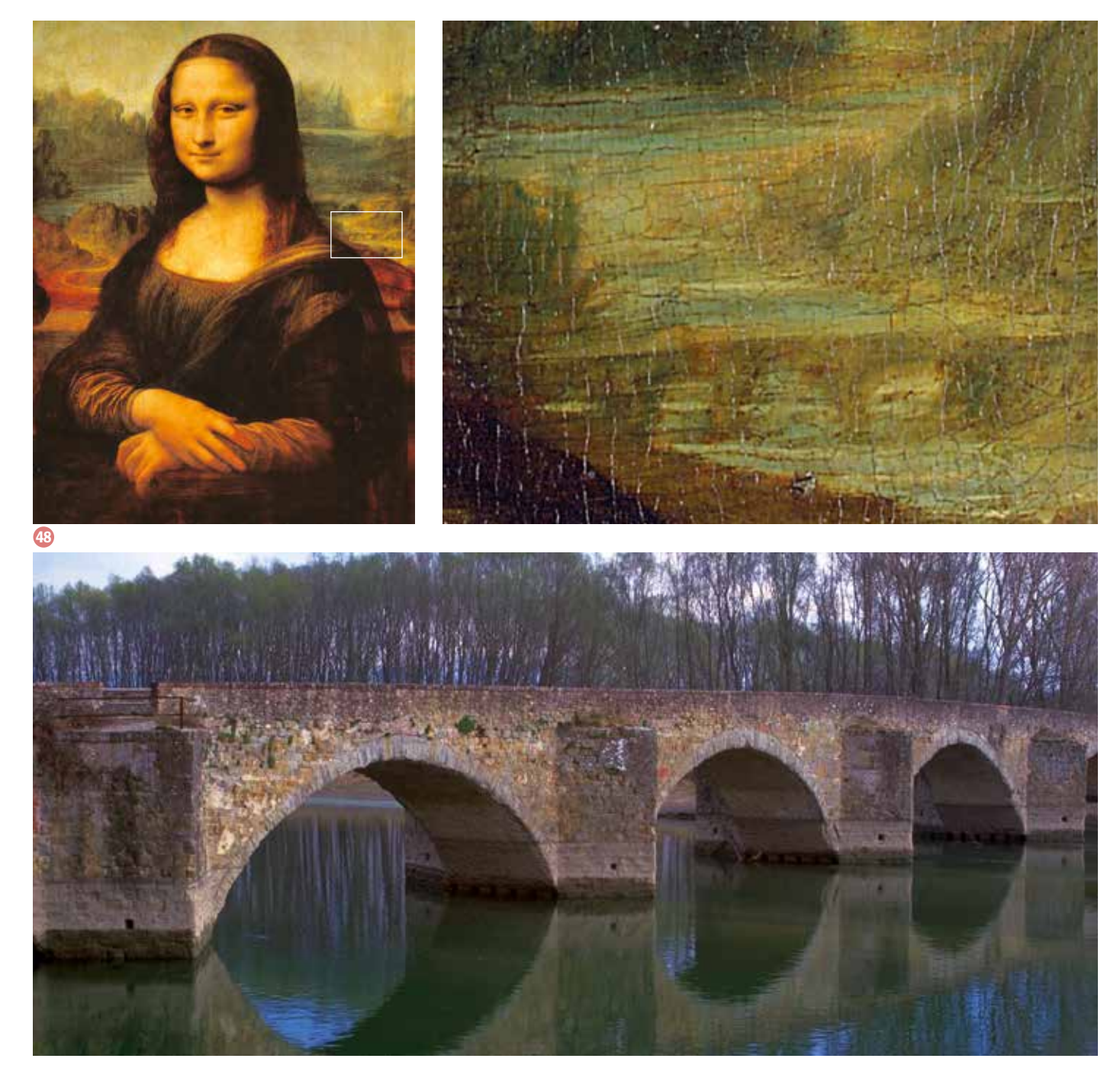

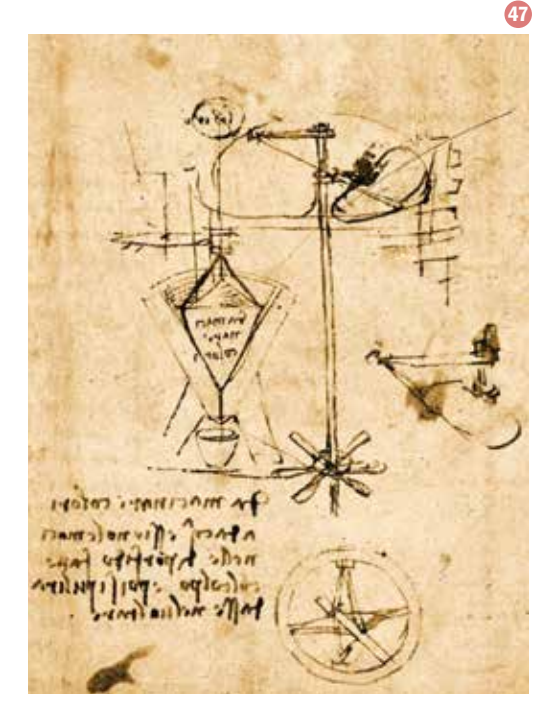

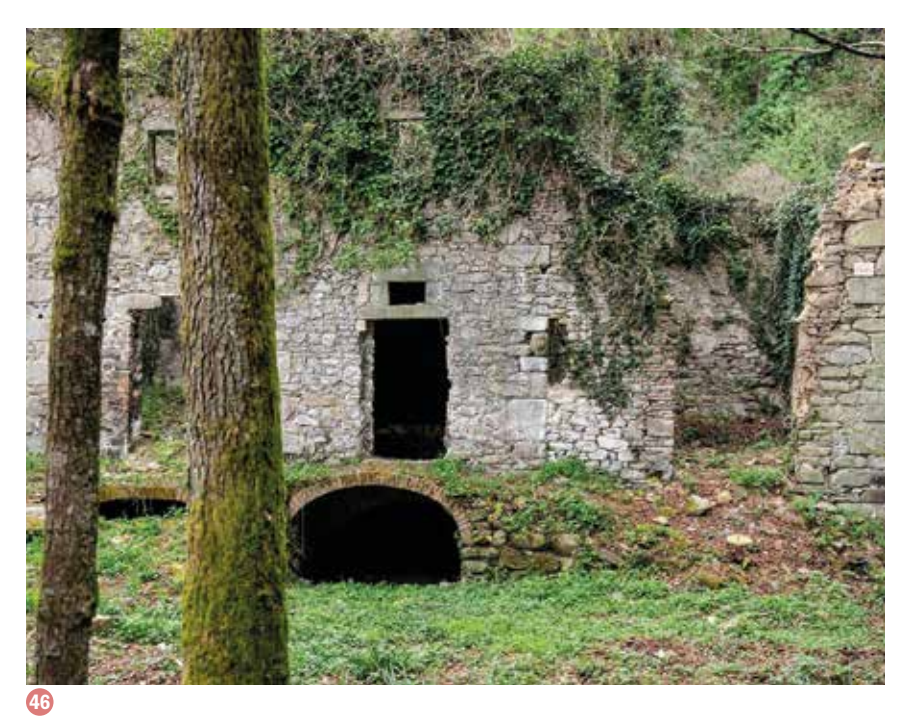

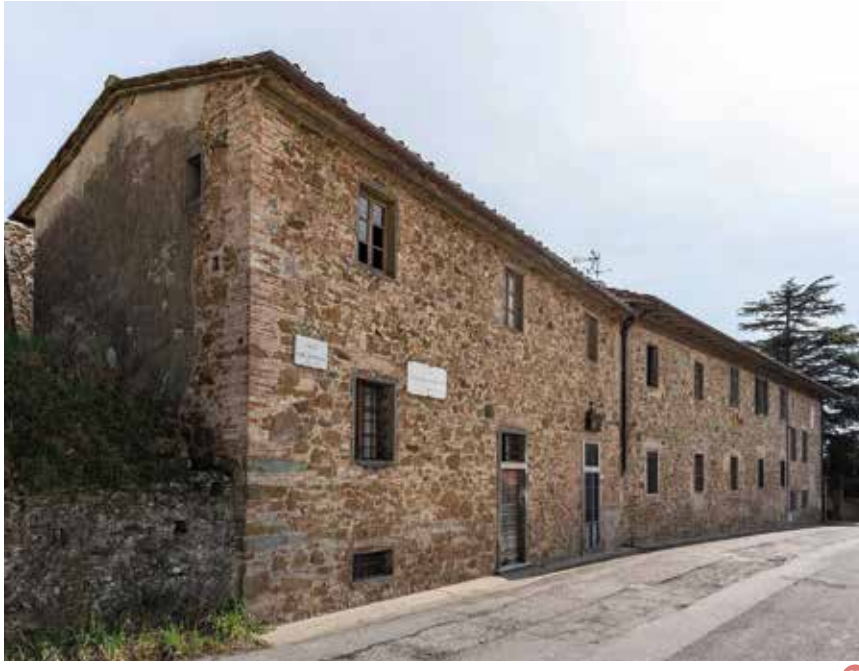

*«Le chiuse delli fiumi di non trop pa largehzza si faccino in questo modo: ogni 3 braccie sia fitto un palo a castello, grosso quanto puoi, che più grosso è meglio; e le loro stremità sien d'equale altezza; so pra de' quali si fermi un legio, ad uso di trave, fortissimamente; di poi si tolga legniami lunghi con tut ti li sua rama, i quali legnami s'ap poggino sopra il predetto trave, e si fermino con l'uncino del medesi mo ramo a esso trave; e si faccino spessi quanto si può, colli rami in verso l'avvenimento dell'acque; e si carichino poi di ghiara e di sassi; e dopo la prima piena rimane atterrato…»*

Le briglie, probabilmente di origine medioevale, sono da poco state restaurate e sono ancora visibili lungo gli 8 km di tragitto del fiume. Anche i mulini 46 destano in Leonardo un

(Codice Leicester, c 27v).

particolare interesse, rispetto all'impiego dell'energia derivante dall'acqua. Li osserva fin da piccolo. Nei pressi di Vinci si può ve dere, ancora oggi, il Mulino della Doccia (7), un opificio idraulico che Leonardo ha dise gnato nel *Codice Atlantico*. Infine una curio sità: poco ad ovest di Arezzo si trova il Ponte a Buriano 48, costruito nel Medioevo sopra il fiume Arno e che, secondo alcuni storici, avrebbe ispirato la raffigurazione del ponte sullo sfondo de *La Gioconda* .

NOTE PER IDEE GENIALI

. . . . . . . . . . . . . .  $\cdots$ . . . . . . . . . . . . . . . . . . . . . . . . . . . . . . . . . . . . . . . . .

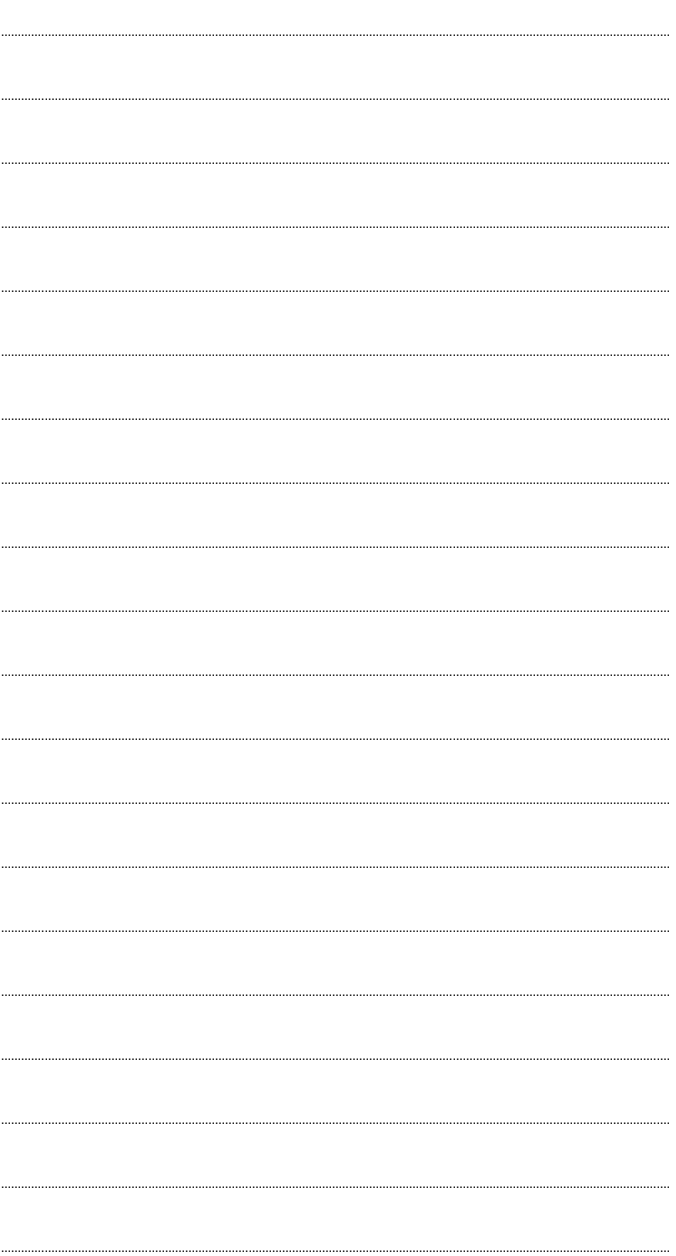

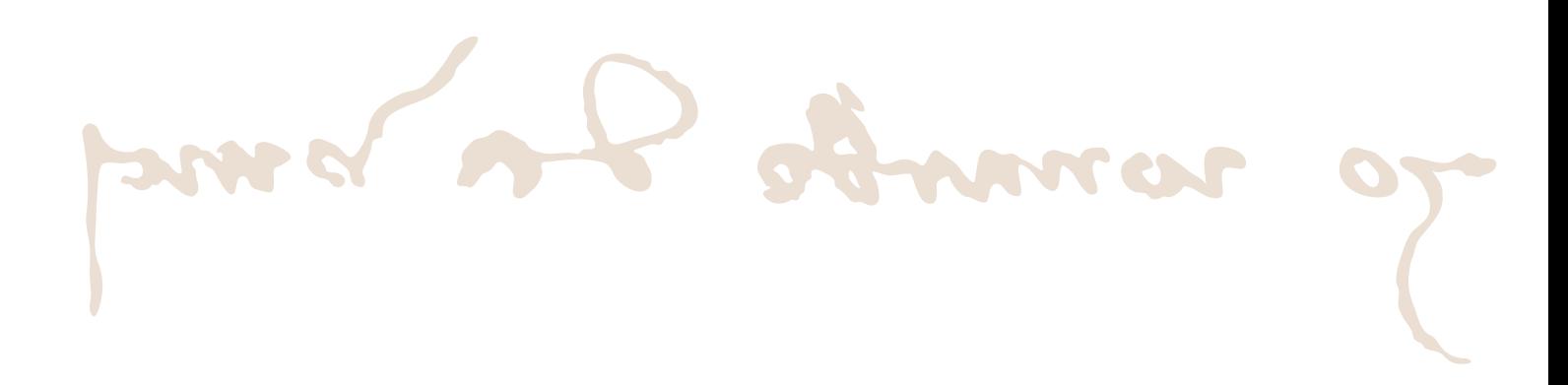

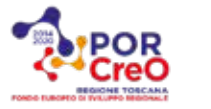

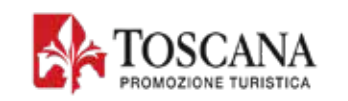

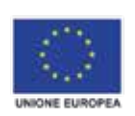

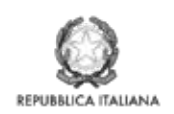

Regione Toscana

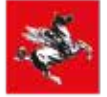